# **15-213**

### **"The course that gives CMU its Zip!"**

### **Machine-Level Programming III: Machine-Level Programming III: Procedures Procedures Sept. 17, 2002 Sept. 17, 2002**

**Topics**

- **IA32 stack discipline**
- **Register saving conventions**
- **Creating pointers to local variables**

### **IA32 Stack**

- **Region of memory managed with stack discipline**
- **Grows toward lower addresses**
- **Register %esp indicates lowest stack address**
	- **address of top element**

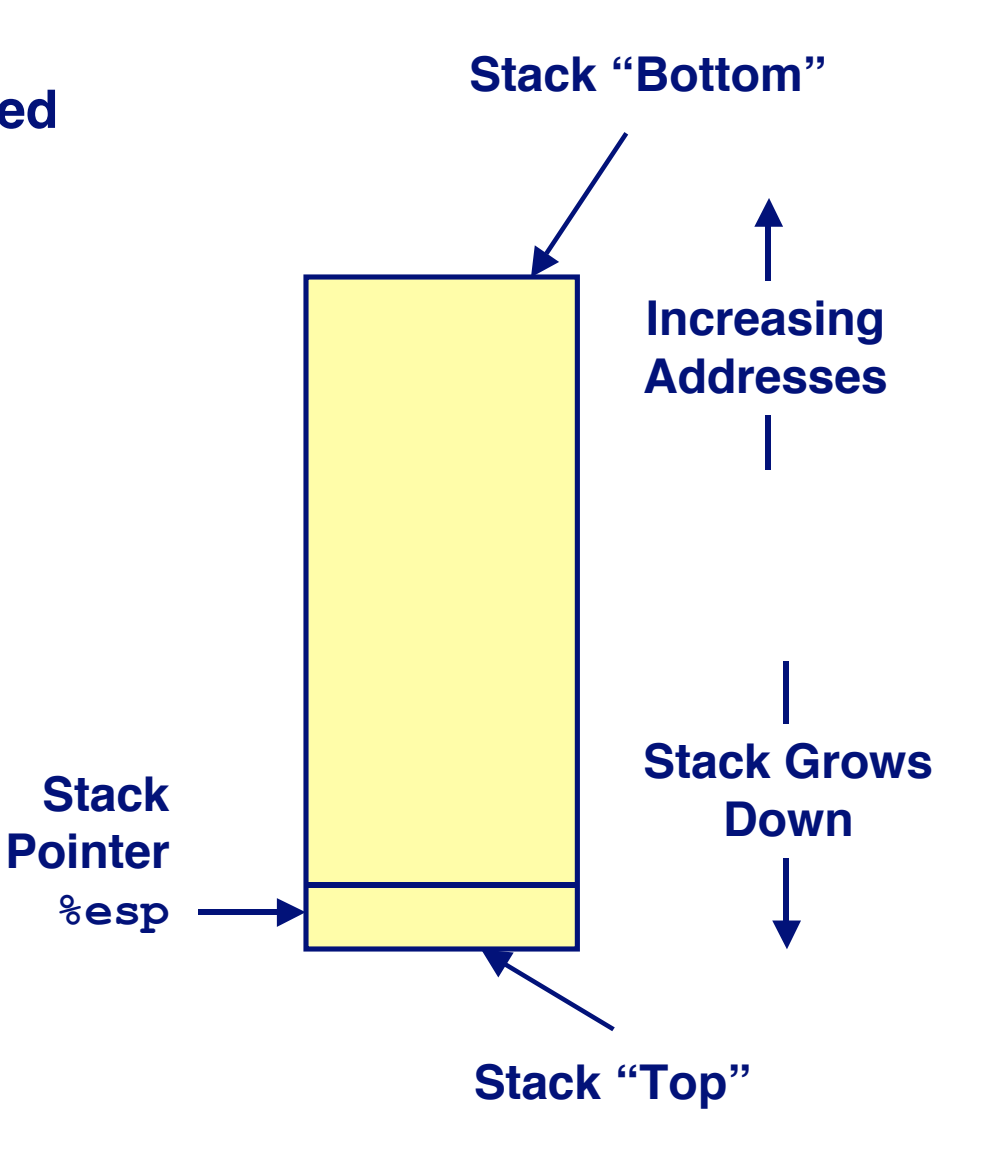

# **IA32 Stack Pushing**

### **Stack "Bottom" Pushing** pushl Src **Fetch operand at Src Increasing** Decrement & esp by 4 **Addresses** ■ Write operand at address given by %esp **Stack Grows Down Stack Pointer**  $-4<sup>2</sup>$ **&esp Stack "Top"**

# **IA32 Stack Popping**

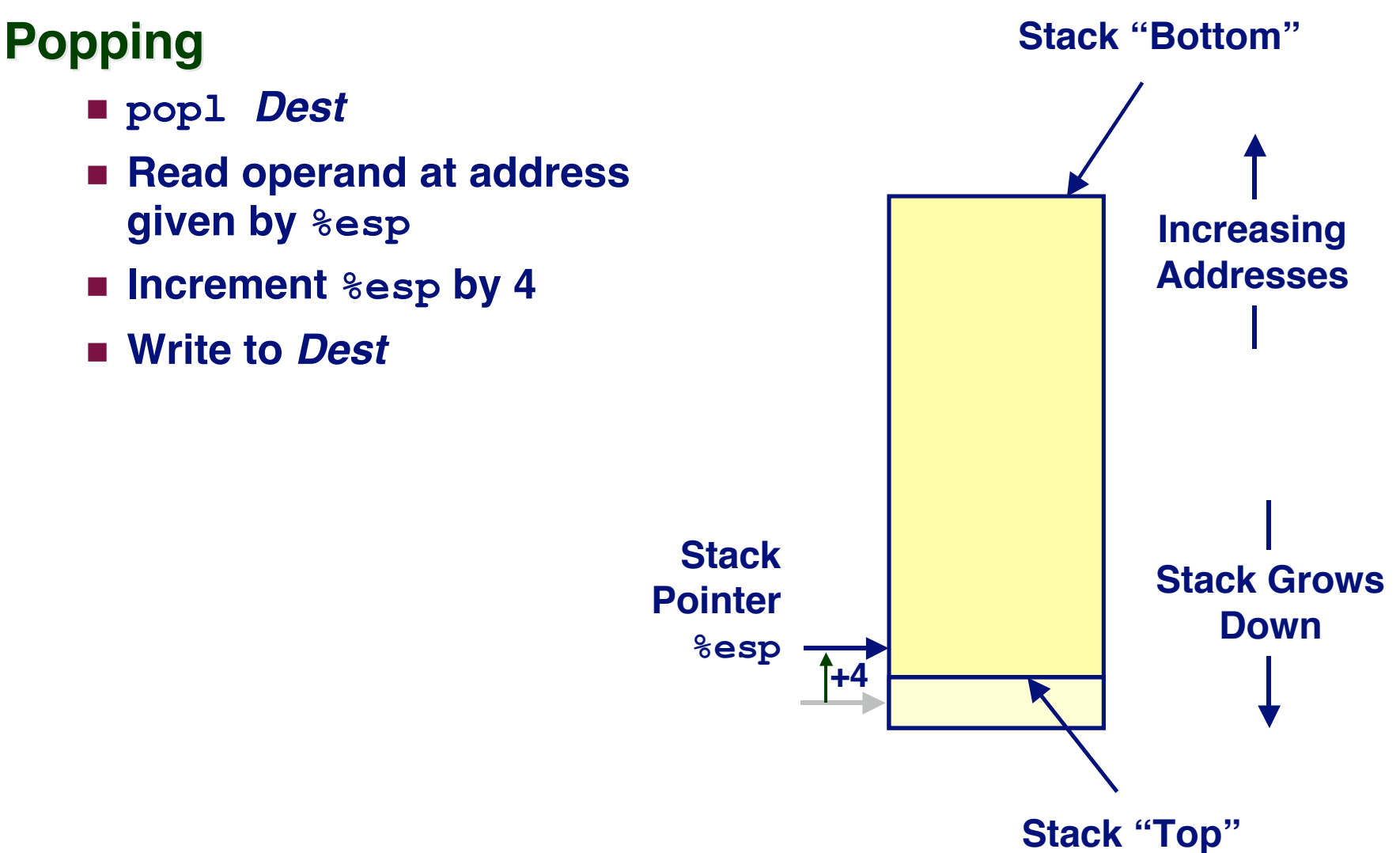

### **Stack Operation Examples**

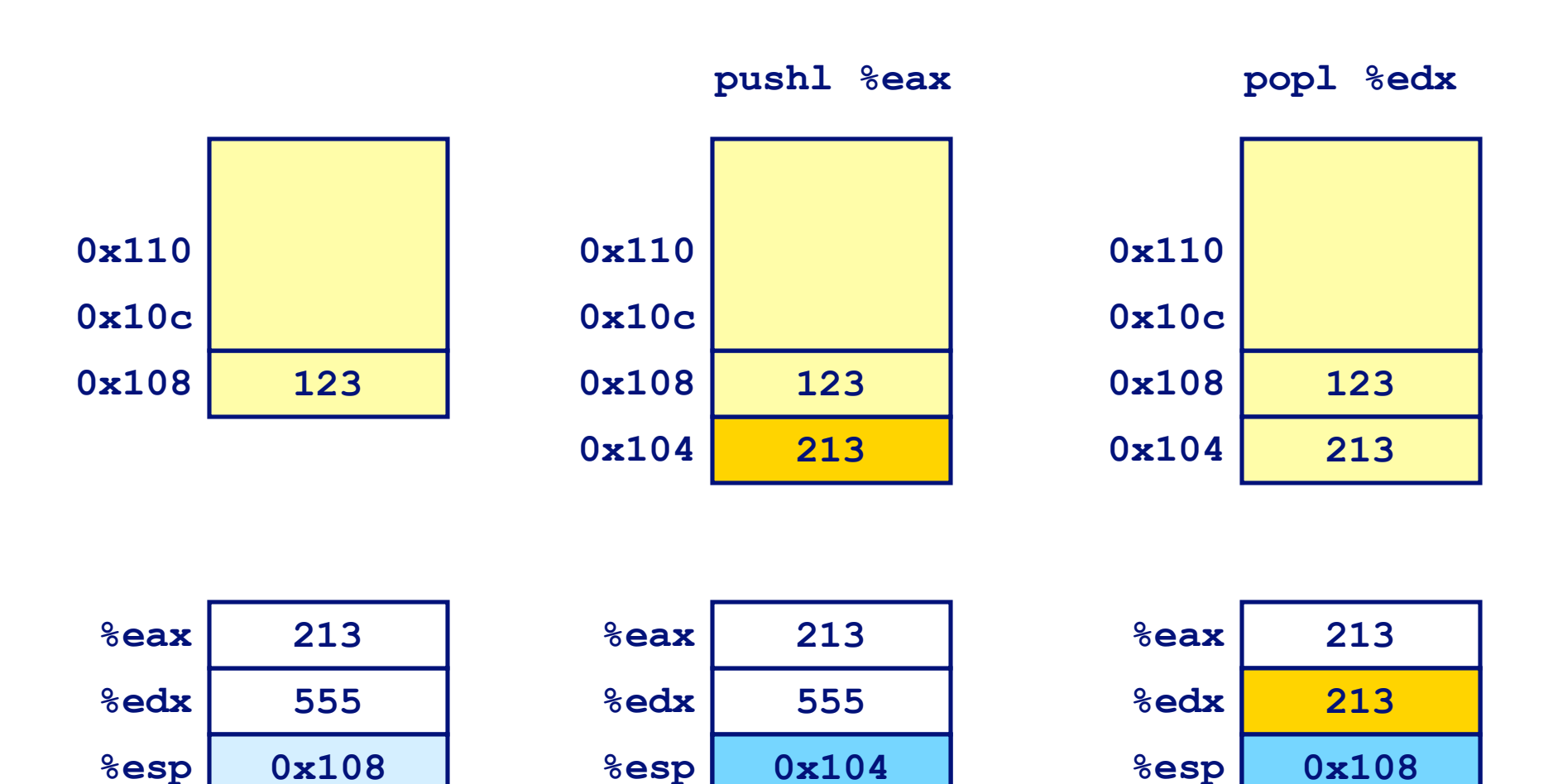

### **Procedure Control Flow**

**Use stack to support procedure call and return**

#### **Procedure call: Procedure call:**

**call** *label* **Push return address on stack; Jump to** *label*

#### **Return address value Return address value**

- **Address of instruction beyond call**
- **Example from disassembly**
	- **804854e: e8 3d 06 00 00 call 8048b90 <main> 8048553: 50 pushl %eax**

**Return address = 0x8048553**

#### **Procedure return: Procedure return:**

■ ret **Pop address from stack; Jump to address** 

### **Procedure Call Example**

e8 3d 06 00 00 804854e: call 8048b90 <main> 8048553: 50 pushl *<u>&eax</u>* 

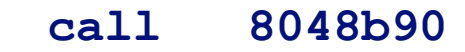

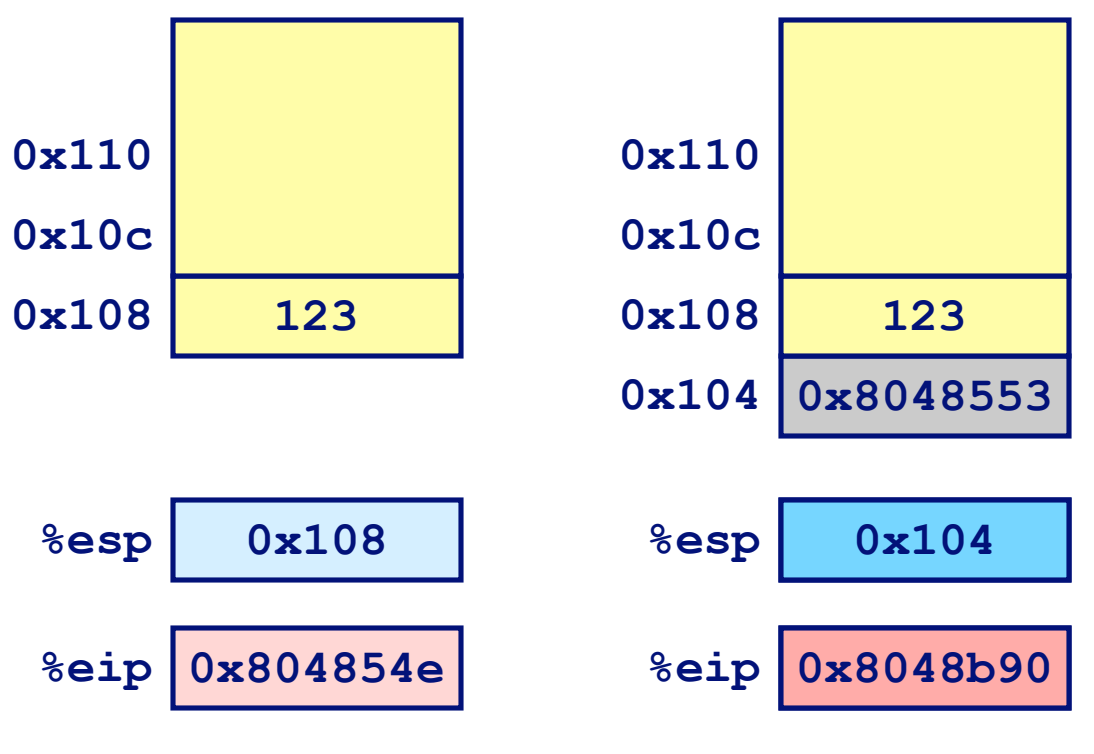

**&eip is program counter** 

### **Procedure Return Example**

8048591:  $c3$  ret

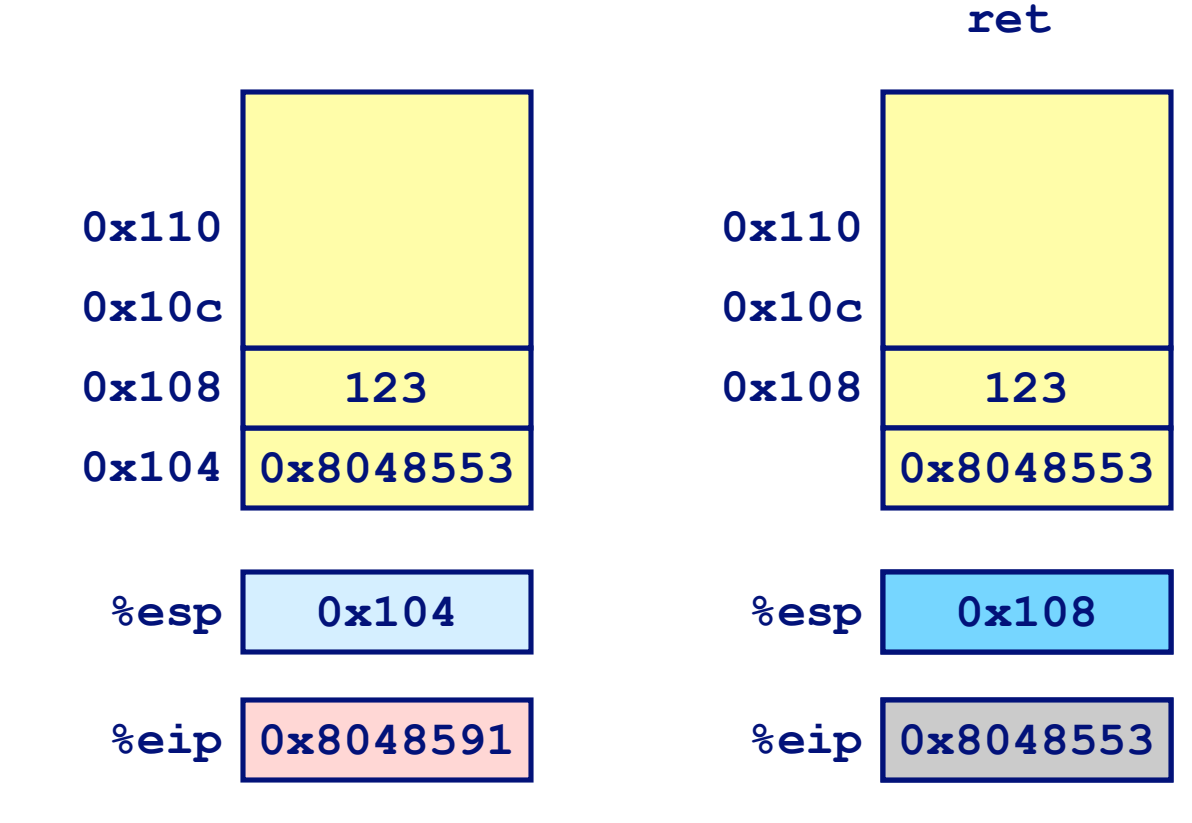

**&eip is program counter** 

# **Stack-Based Languages**

### **Languages that Support Recursion Languages that Support Recursion**

- **e.g., C, Pascal, Java**
- **Code must be "Reentrant"**
	- **Multiple simultaneous instantiations of single procedure**
- **Need some place to store state of each instantiation**
	- **Arguments**
	- **Local variables**
	- **Return pointer**

### **Stack Discipline Stack Discipline**

- **State for given procedure needed for limited time**
	- **From when called to when return**
- **Callee returns before caller does**

### **Stack Allocated in Frames**

**state for single procedure instantiation**

### **Call Chain Example**

### **Code Structure Code Structure**

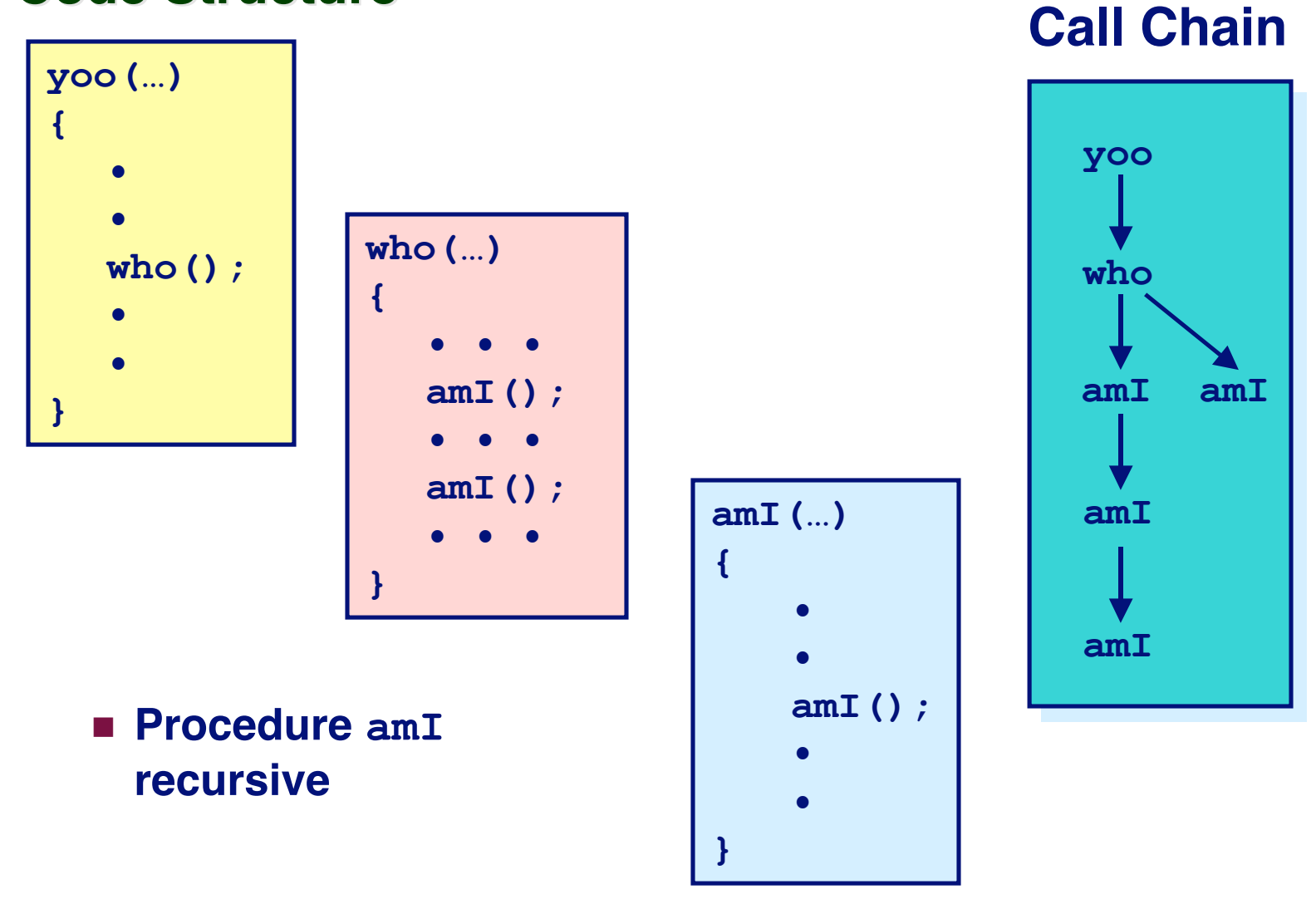

– 10 – 15-213, F'02

# **Stack Frames**

### **Contents**

- **E** Local variables
- **Return information**
- **Example Temporary space**

### **Management**

- **Space allocated when enter** procedure
	- "Set-up" code
- **Deallocated when return** 
	- "Finish" code

### **Pointers**

- **Stack pointer 8esp indicates** stack top
- **Exame pointer & abp indicates**
- start of current frame  $-11-$

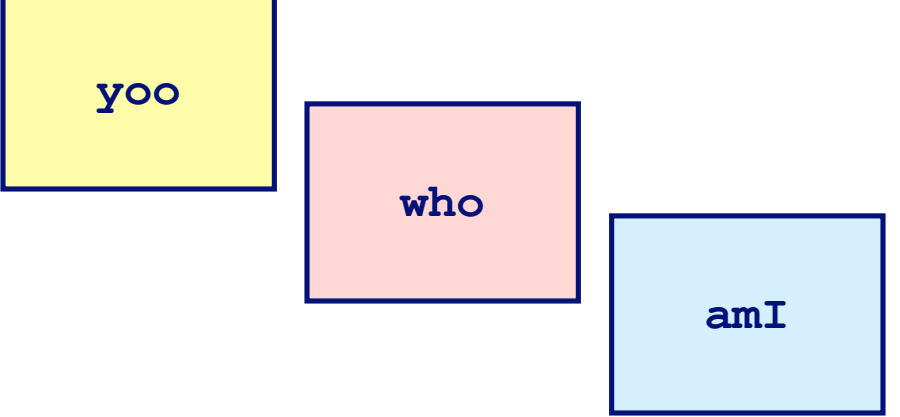

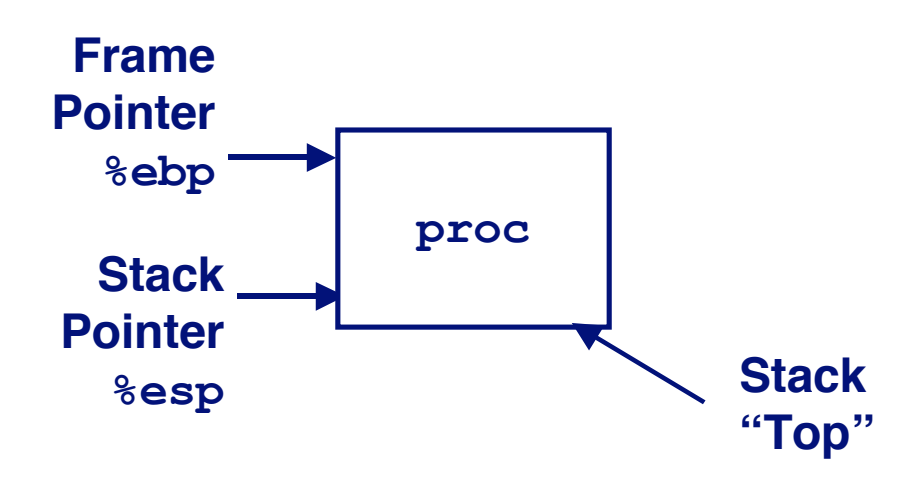

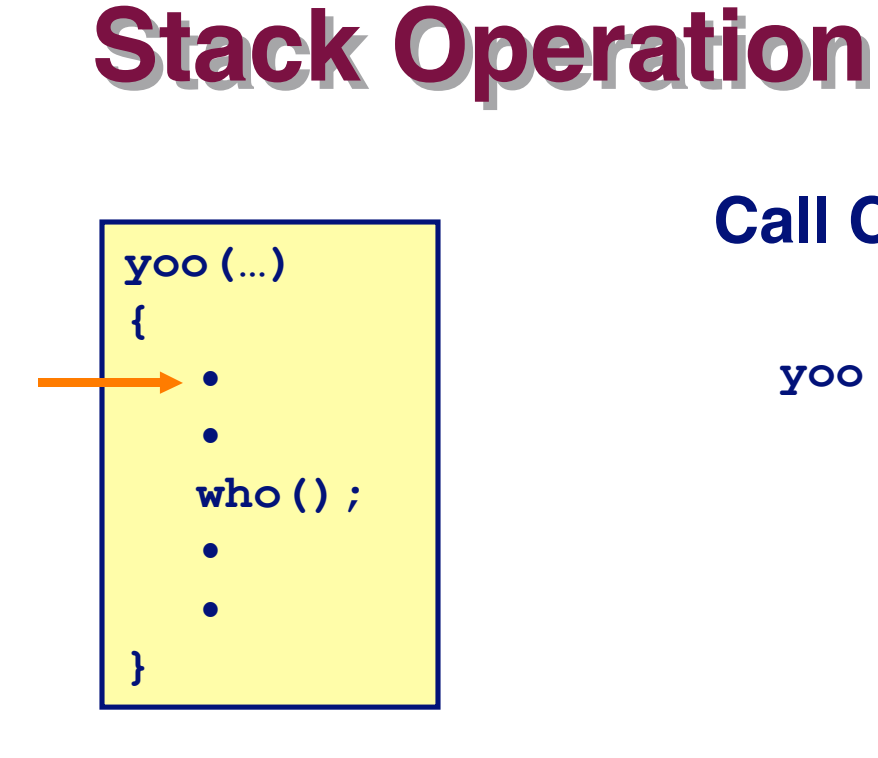

### **Call Chain**

yoo

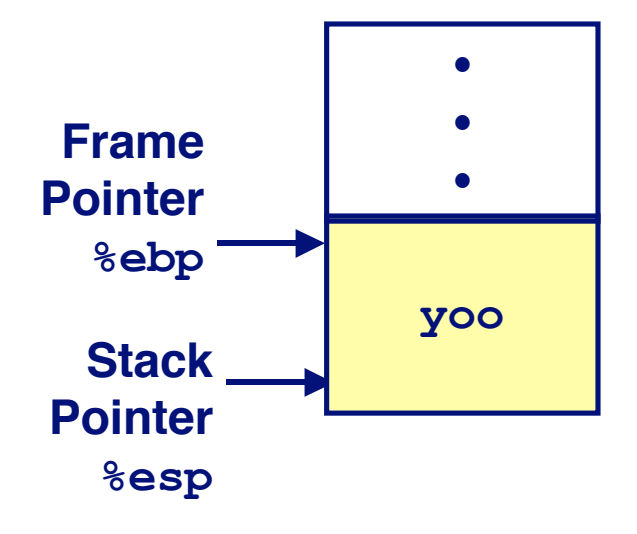

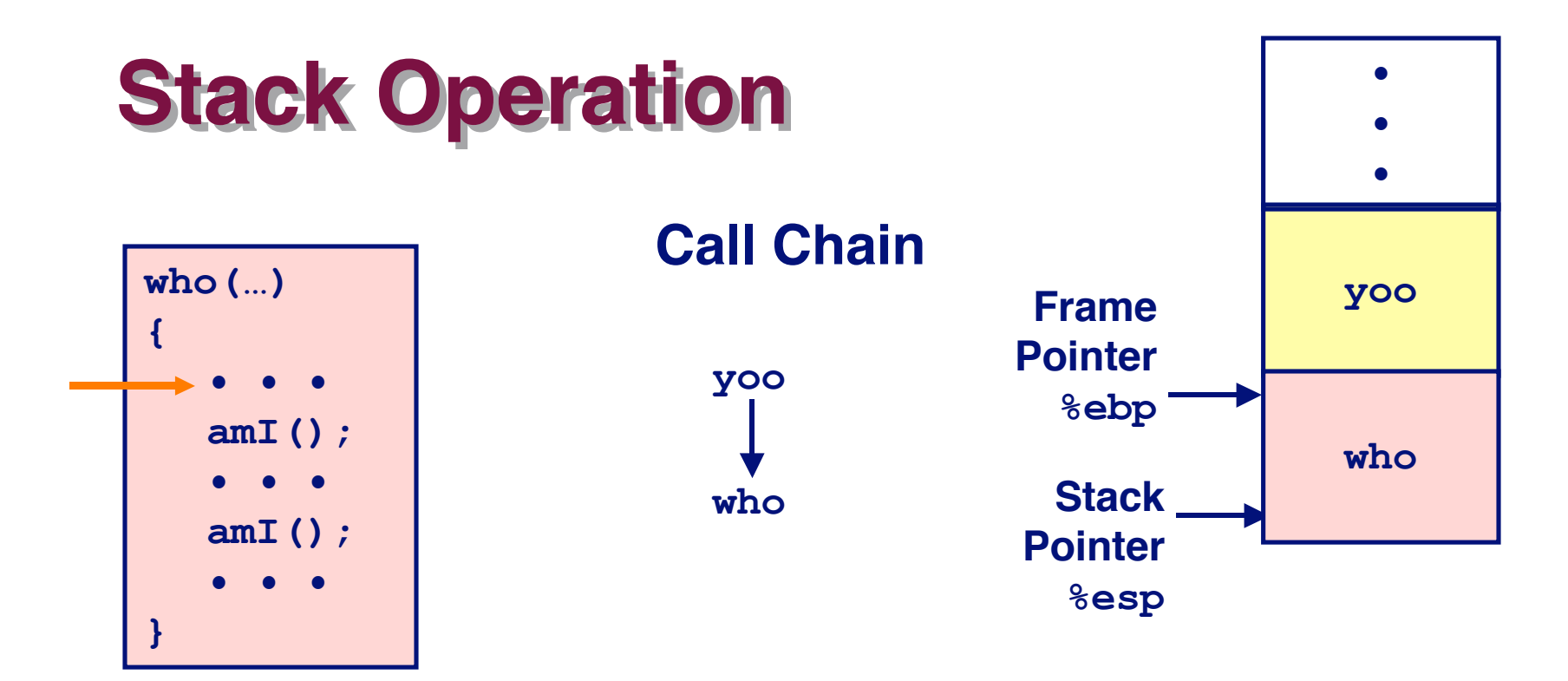

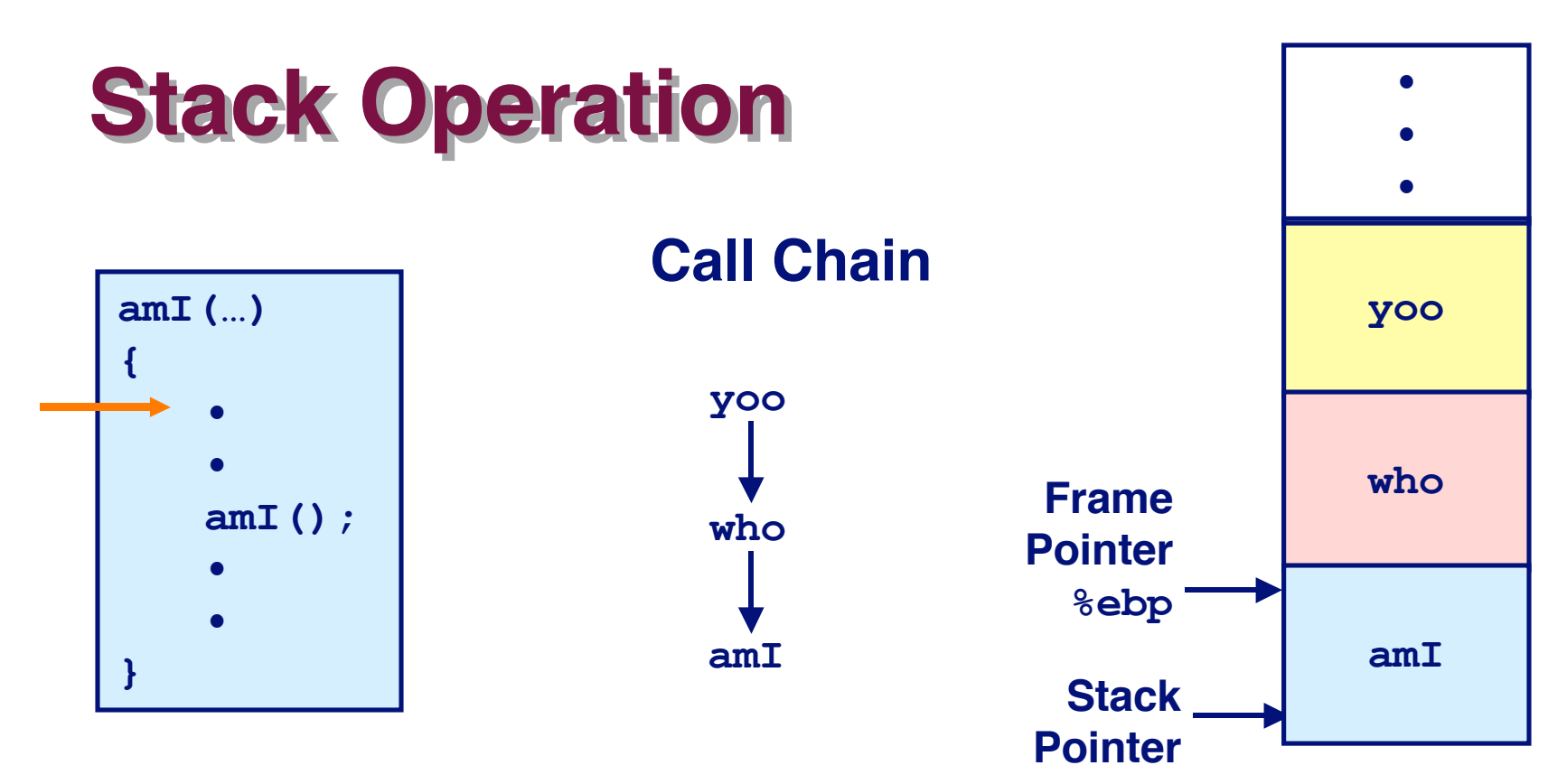

**%esp** 

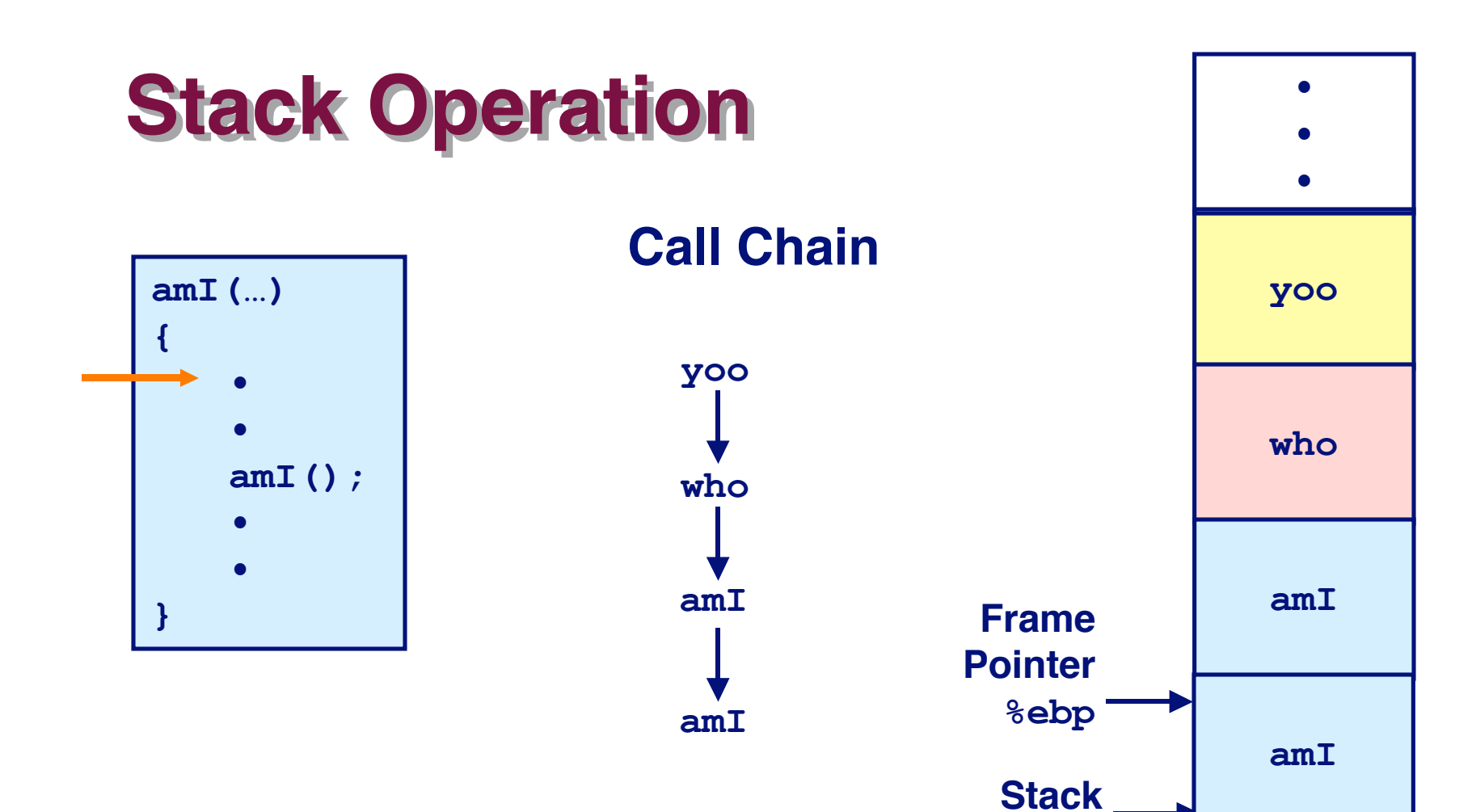

**Pointer** 

**%esp** 

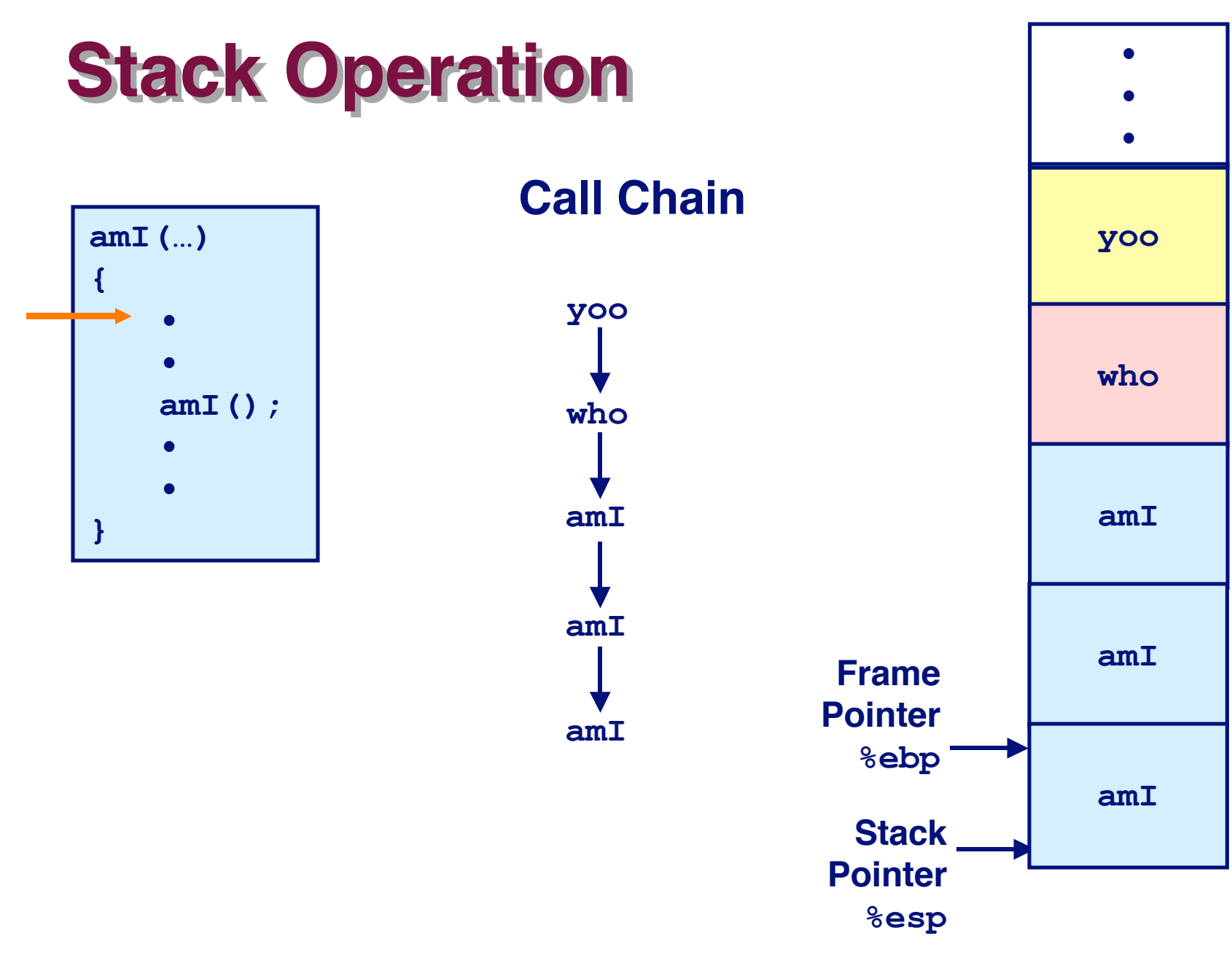

<sup>15-213,</sup> F'02

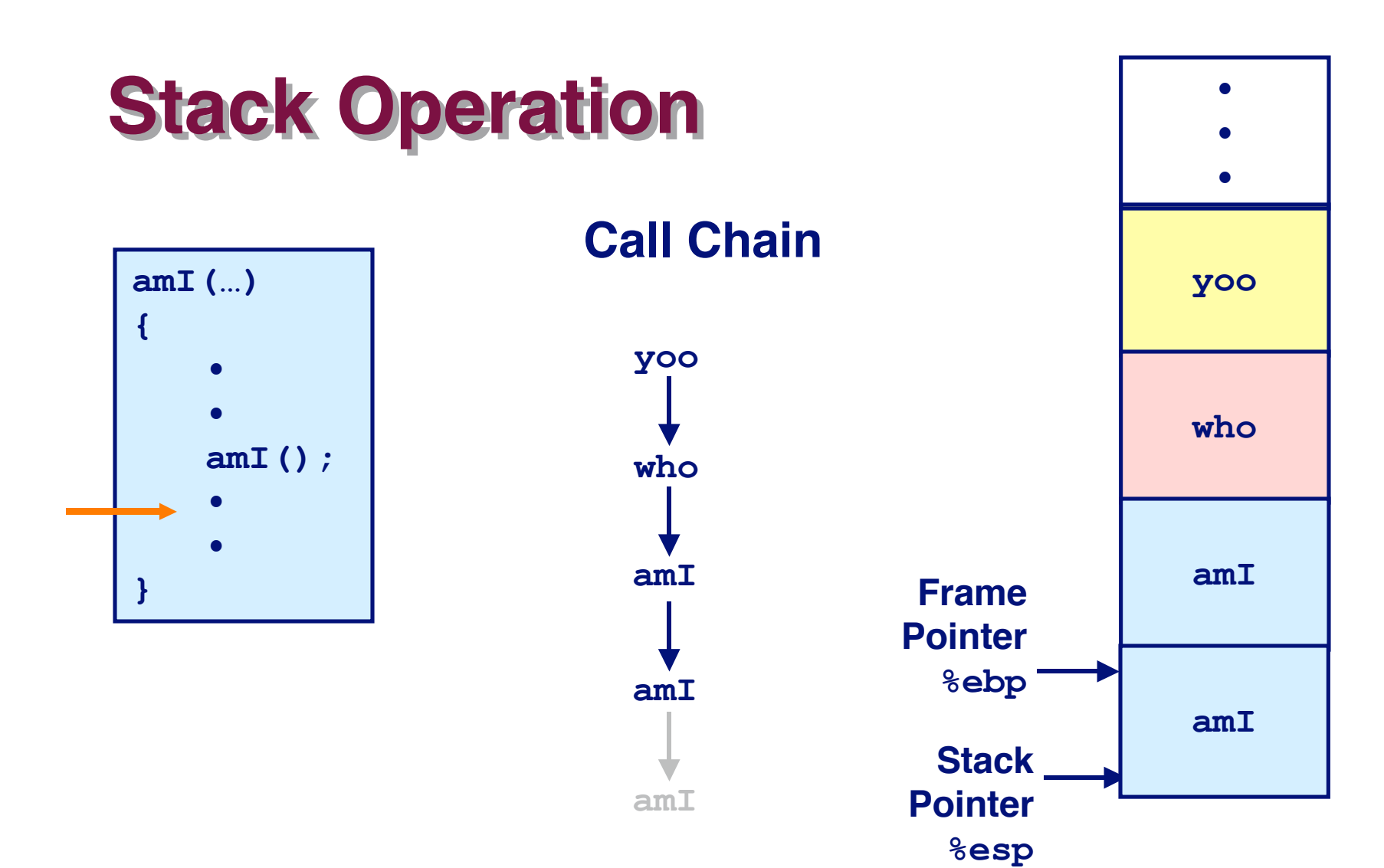

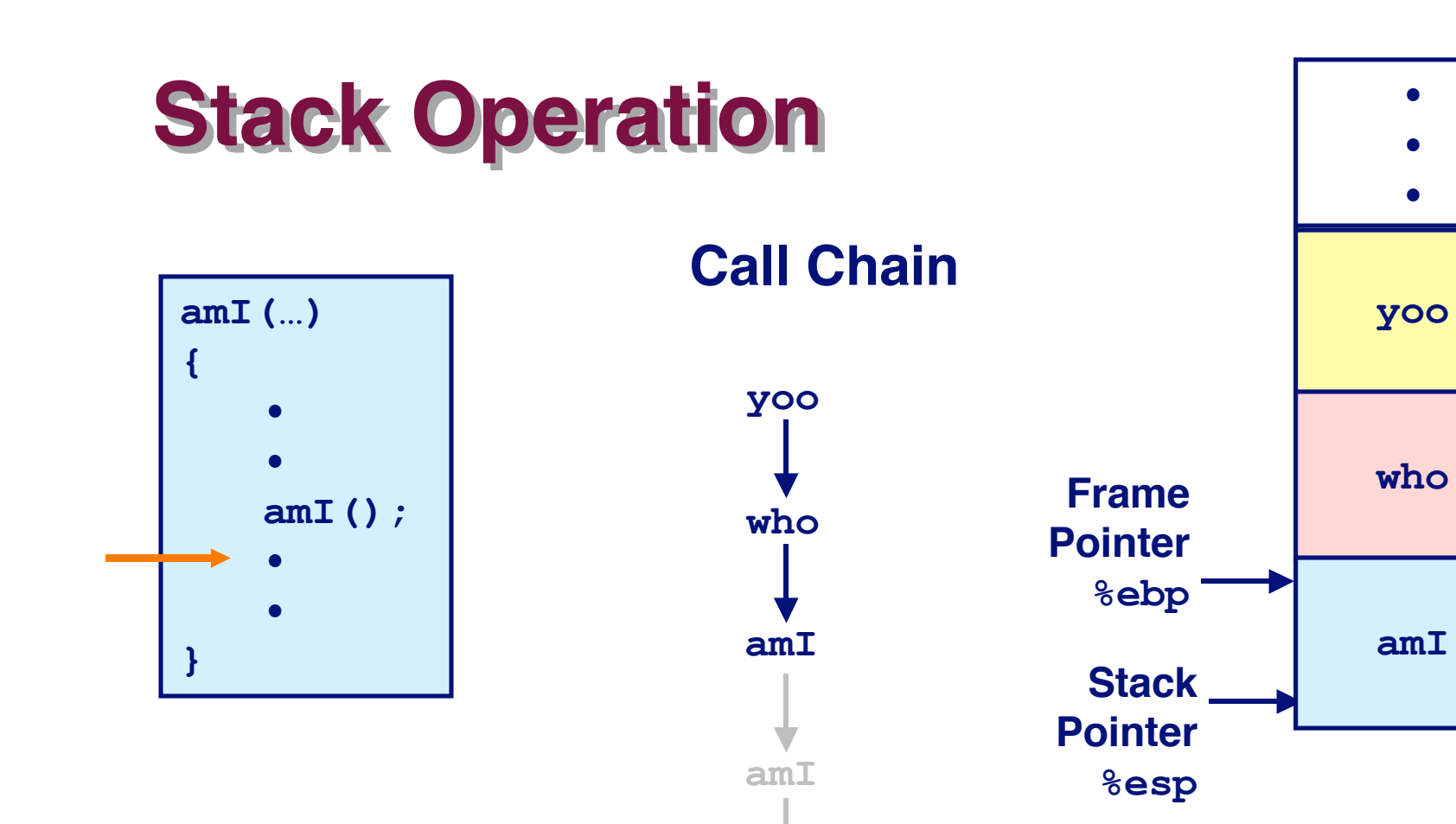

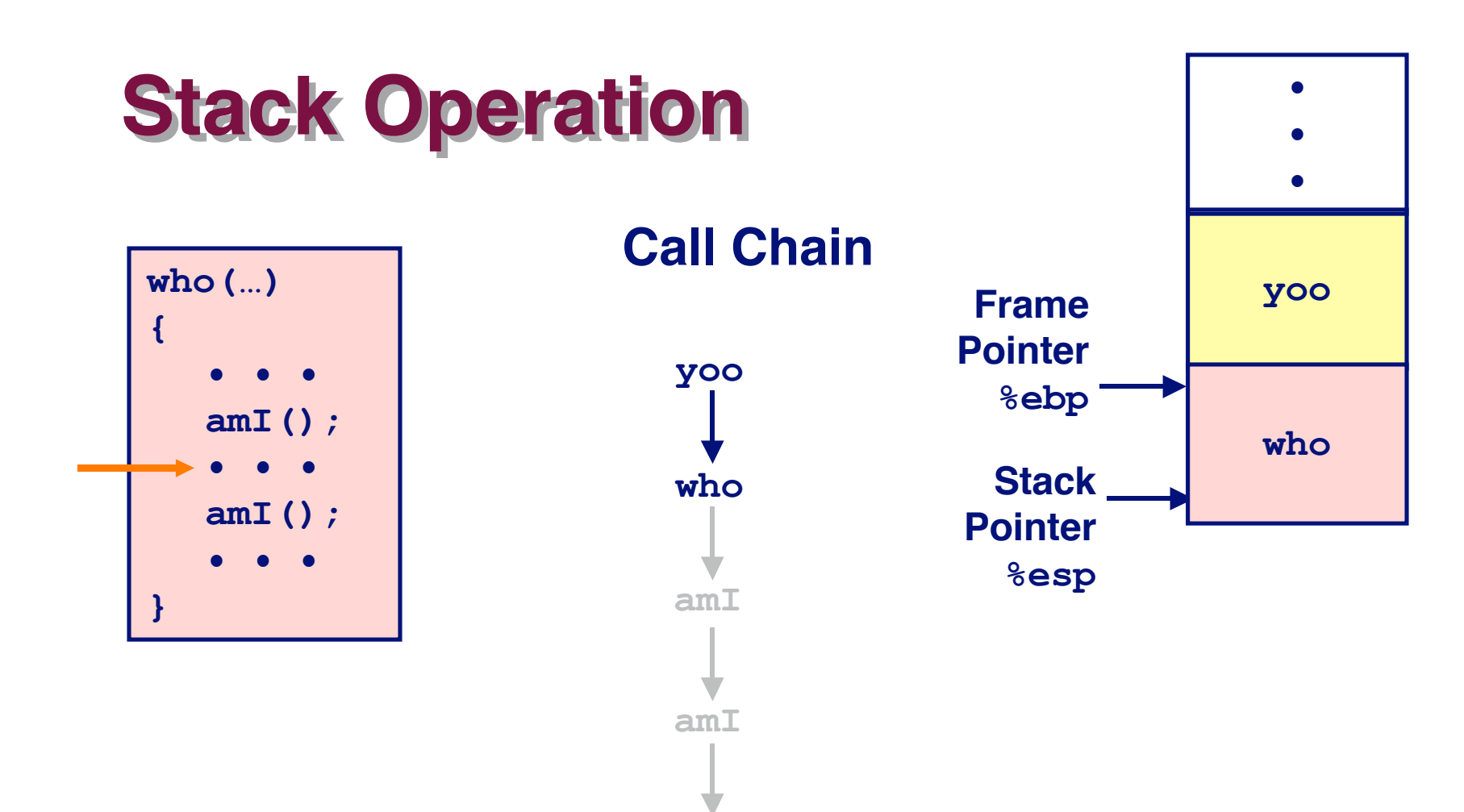

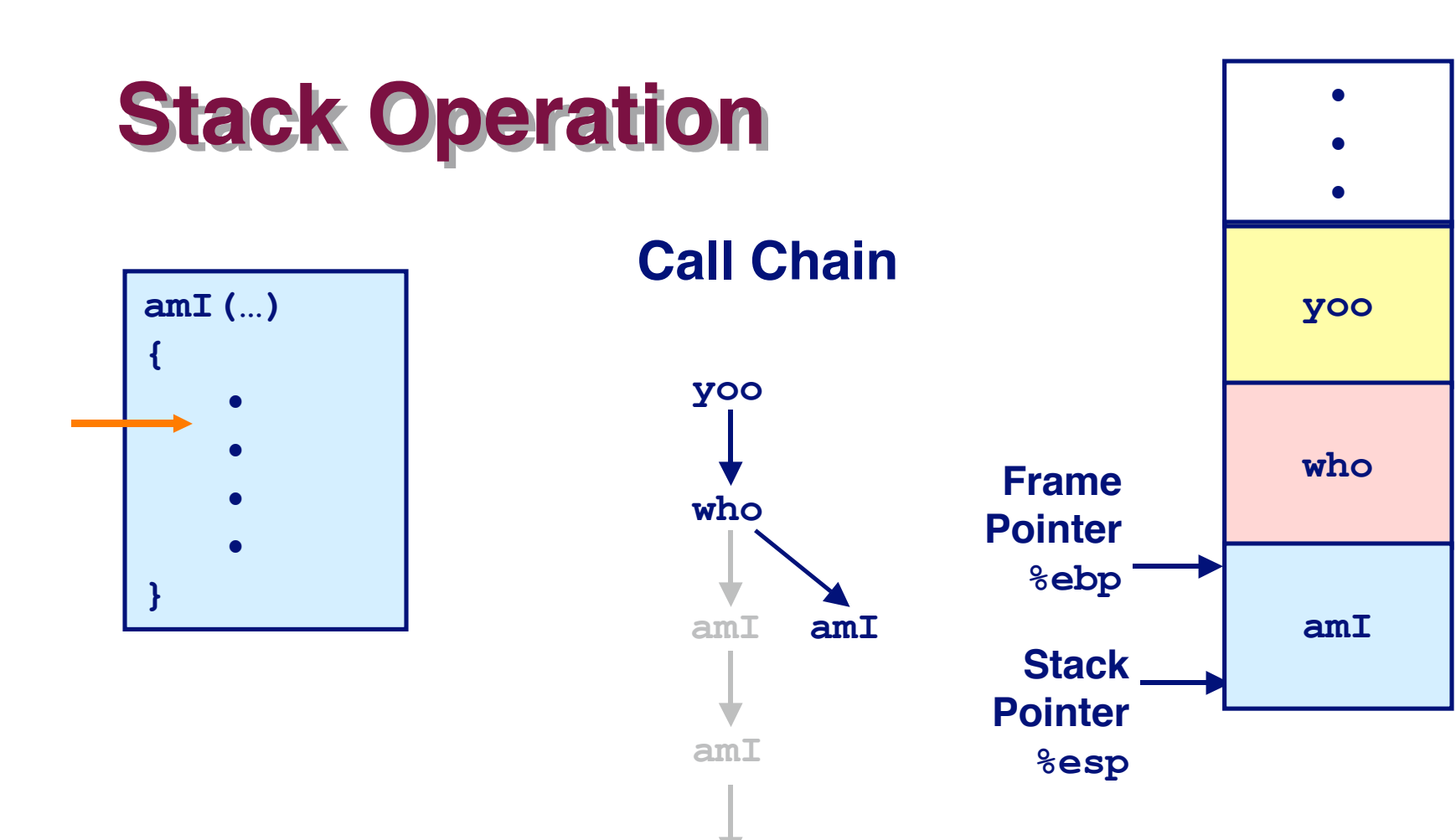

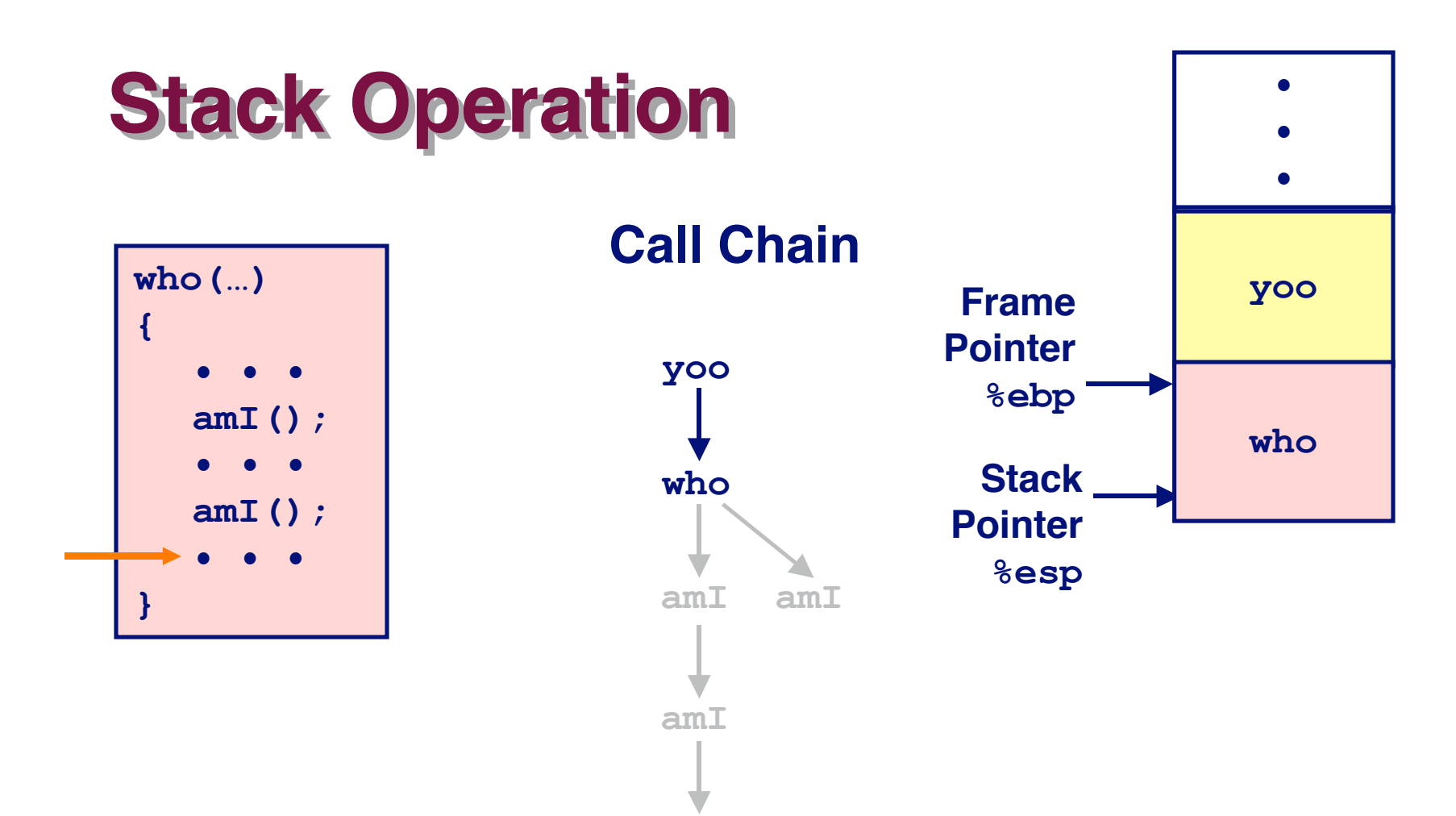

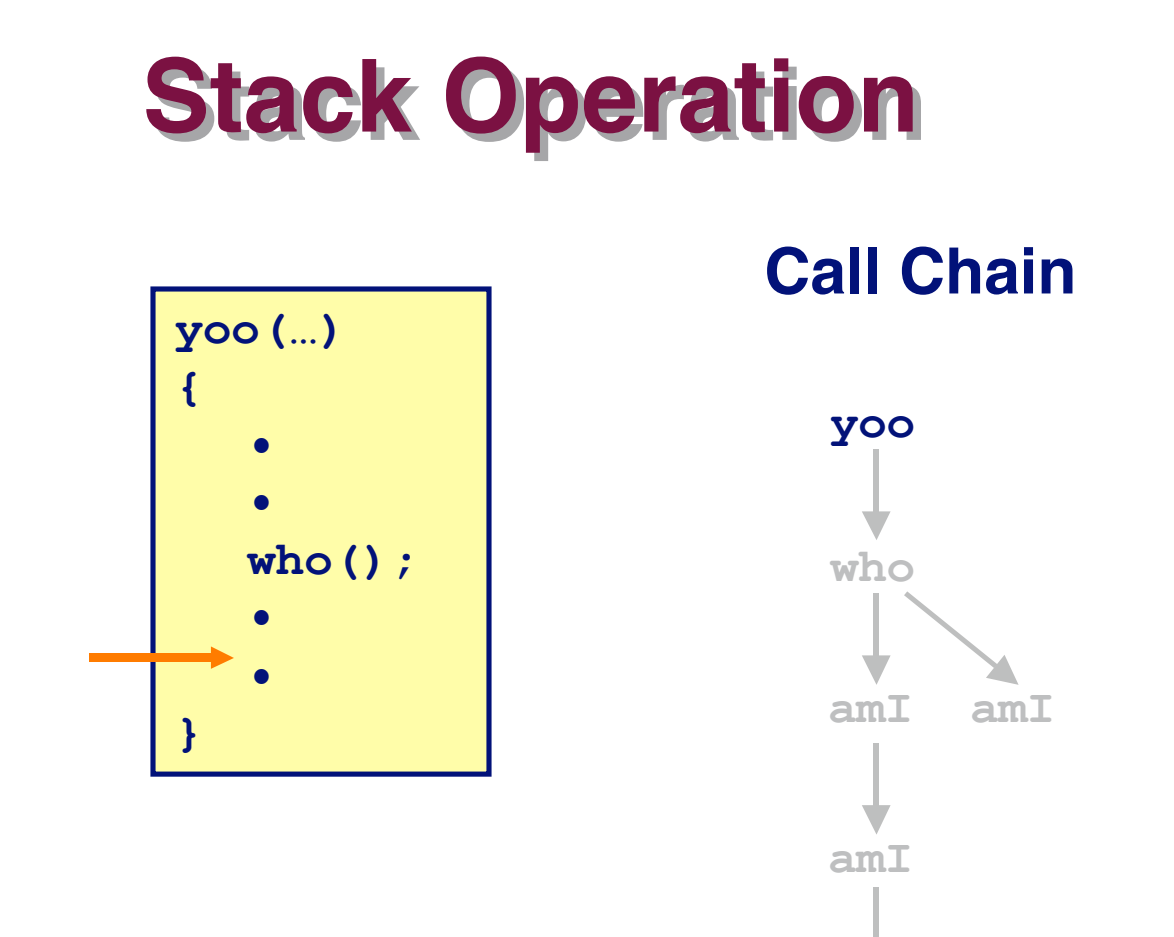

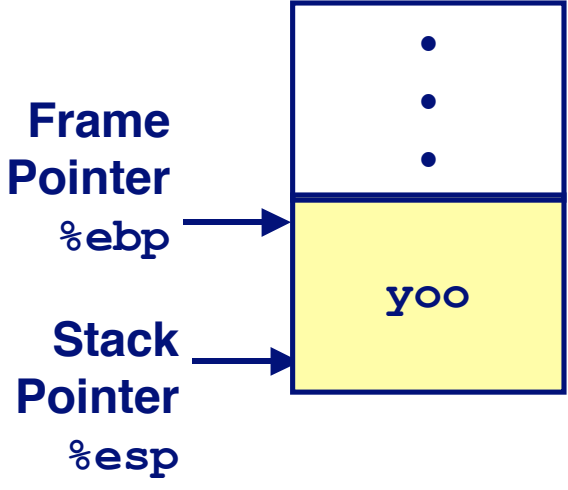

### **IA32/Linux Stack Frame**

### **Current Stack Frame ("Top" to Bottom) to Bottom)**

- **Parameters for function about to call**
	- **"Argument build"**
- **Local variables**
	- **If can't keep in registers**
- **Saved register context**
- **Old frame pointer**

### **Caller Stack Frame Caller Stack Frame**

- **Return address** 
	- **Pushed by call instruction**
- **Example 1 Arguments for this call Stack Pointer**

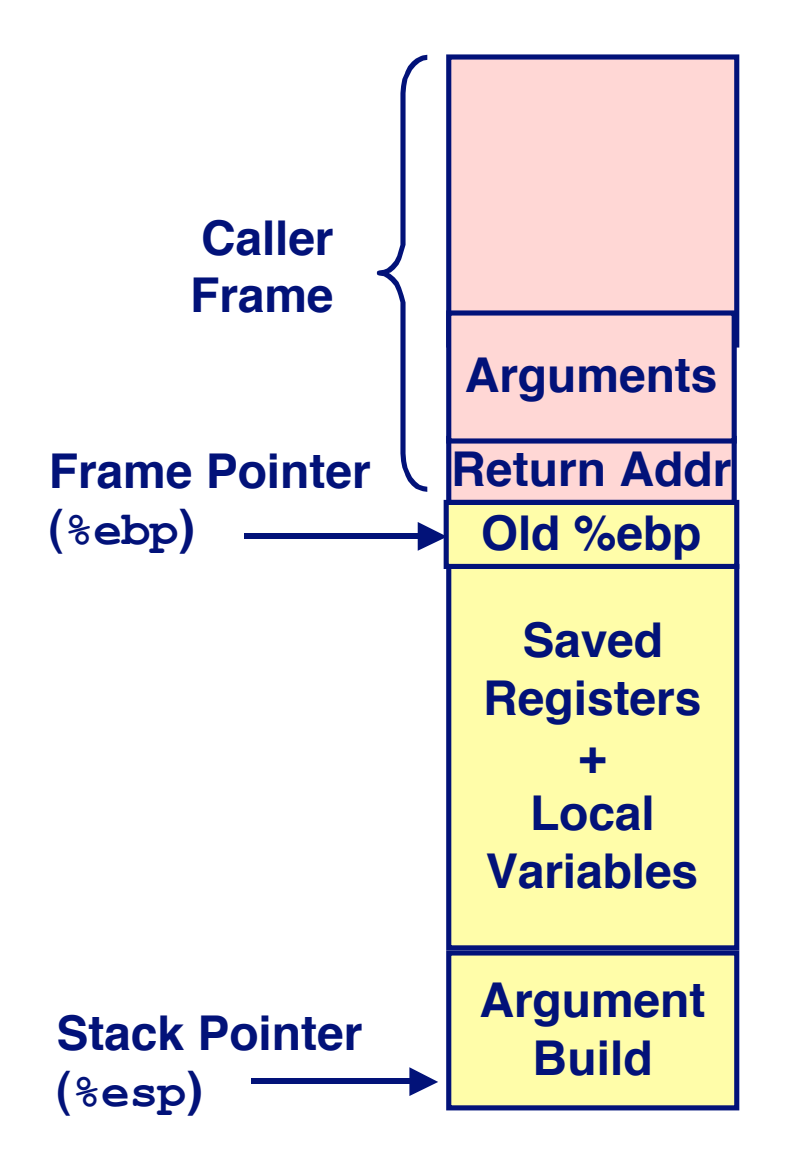

# **Revisiting swap**

```
int zip1 = 15213;int zip2 = 91125;void call swap()
\mathbf{f}swap(<i>size</i>1, <i>size</i>2);\mathbf{r}
```

```
void swap(int *xp, int *yp)
\left\{ \right.int t0 = *xp;
   int t1 = \star yp;
   *xp = t1;\staryp = t0;
\mathbf{r}
```
#### Calling swap from call swap

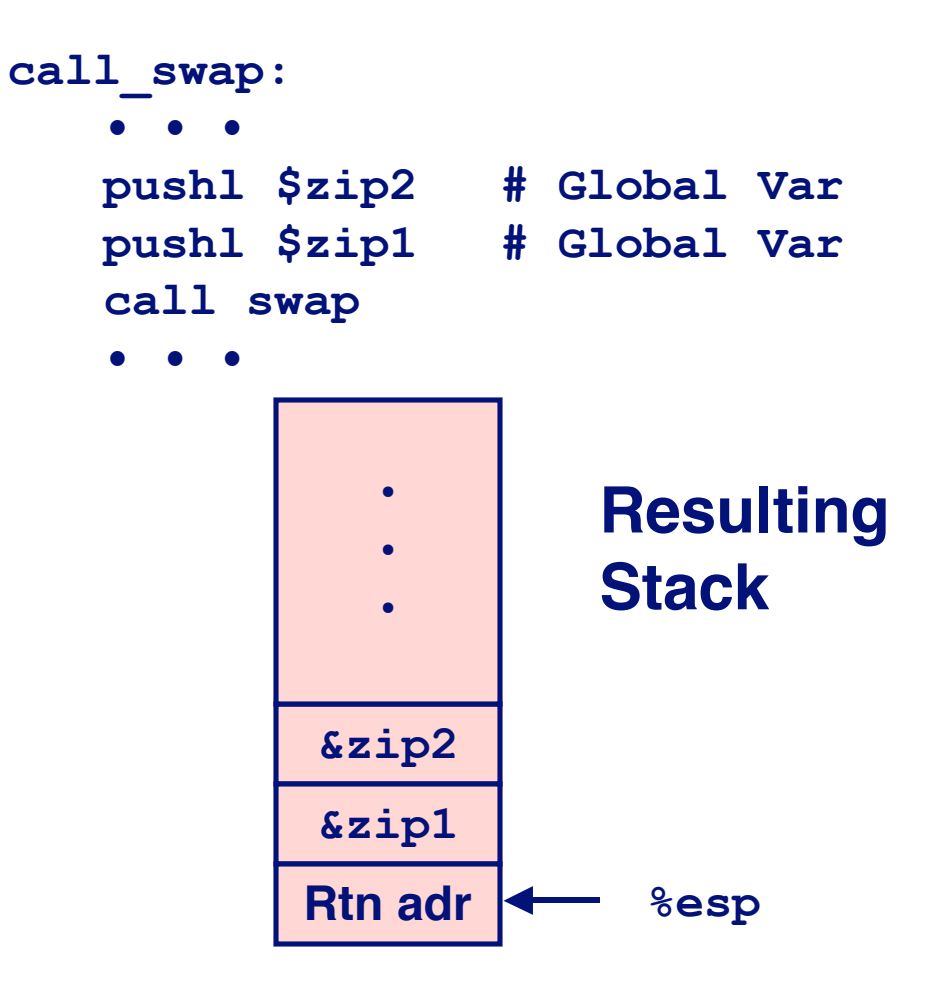

 $-24-$ 

# **Revisiting Revisiting swap swap**

```
void swap(int *xp, int *yp)
{
  int t0 = *xp;int t1 = \star yp;
  *_{xp} = t1; *yp = t0;
}
```
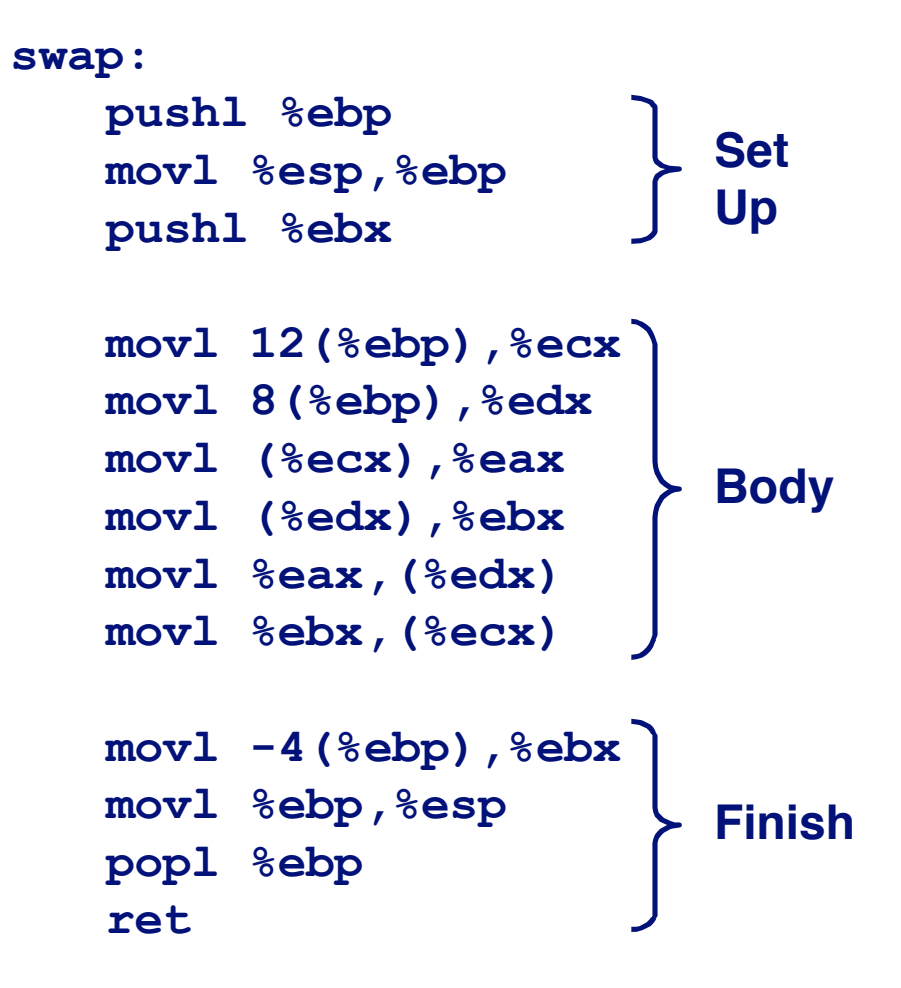

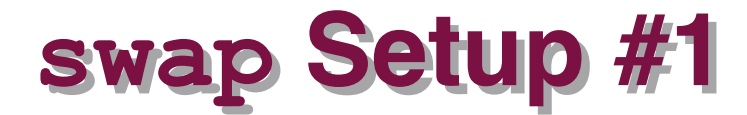

### **Entering Stack**

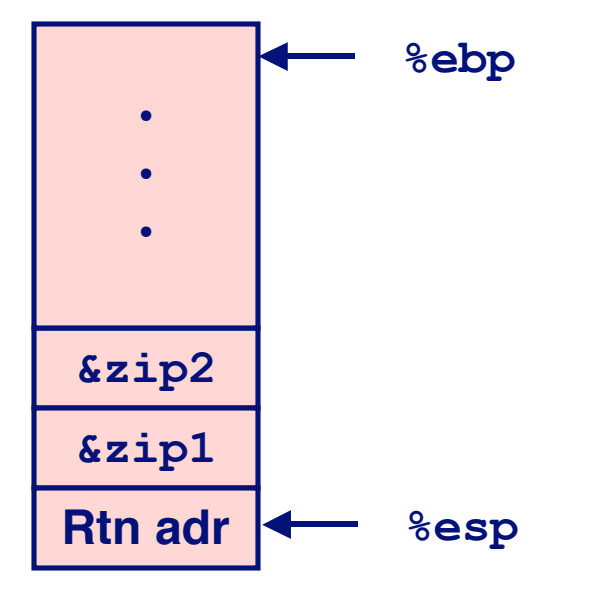

### **Resulting Stack**

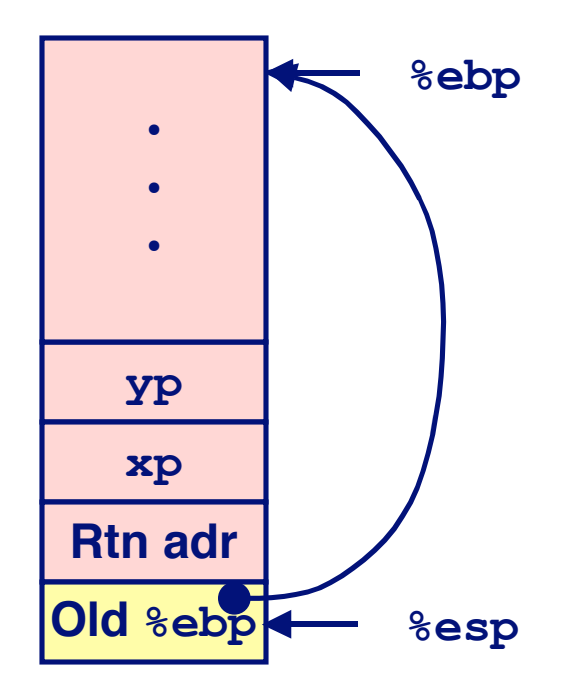

#### swap: pushl %ebp

movl %esp, %ebp pushl %ebx

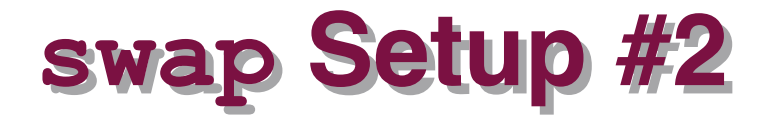

### **Entering Stack**

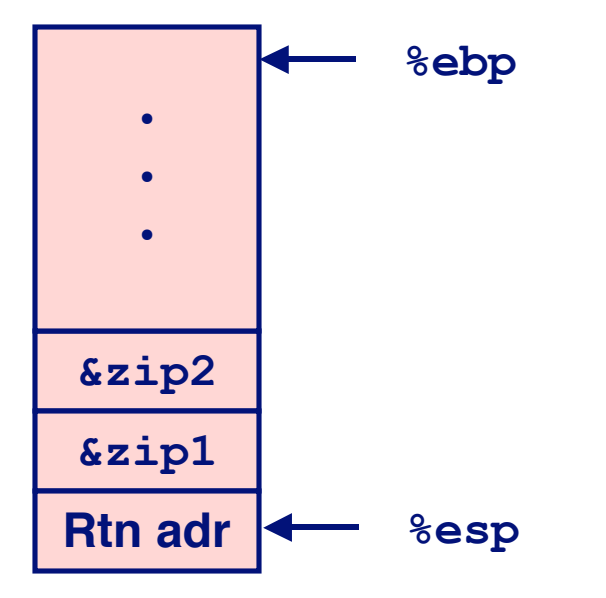

### **Resulting Stack**

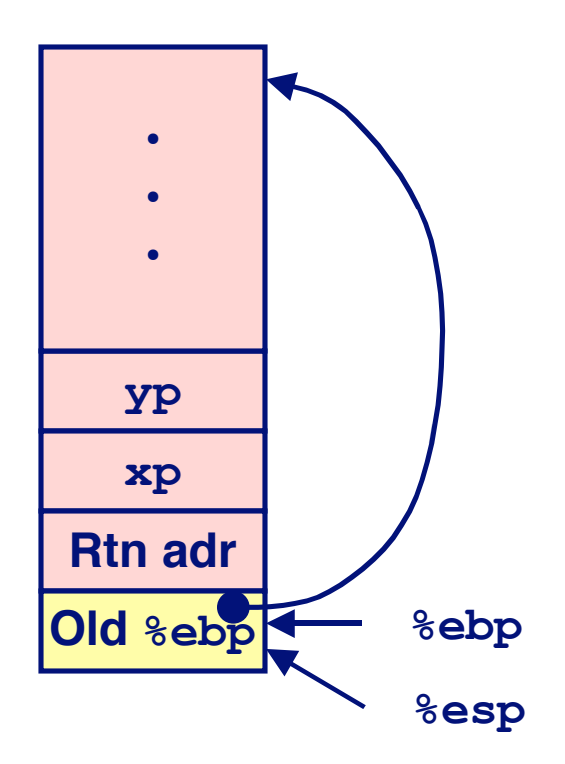

### swap:

pushl %ebp movl %esp, %ebp pushl %ebx

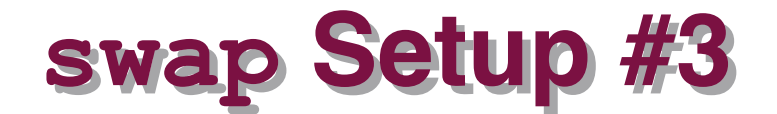

#### **Entering Stack**

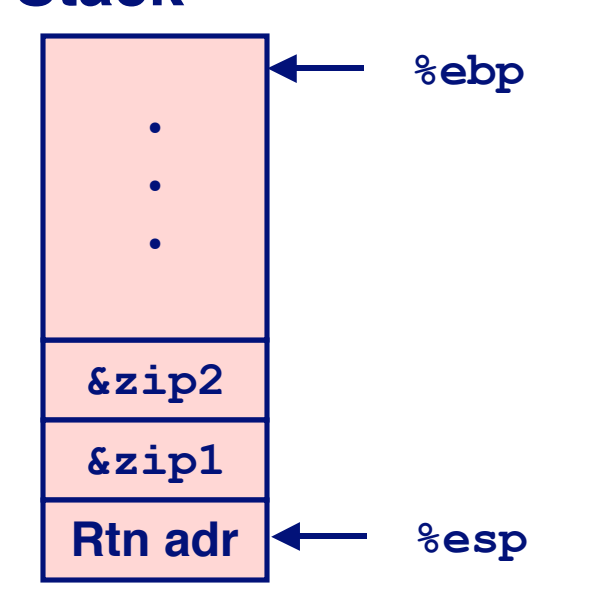

### **Resulting Stack**

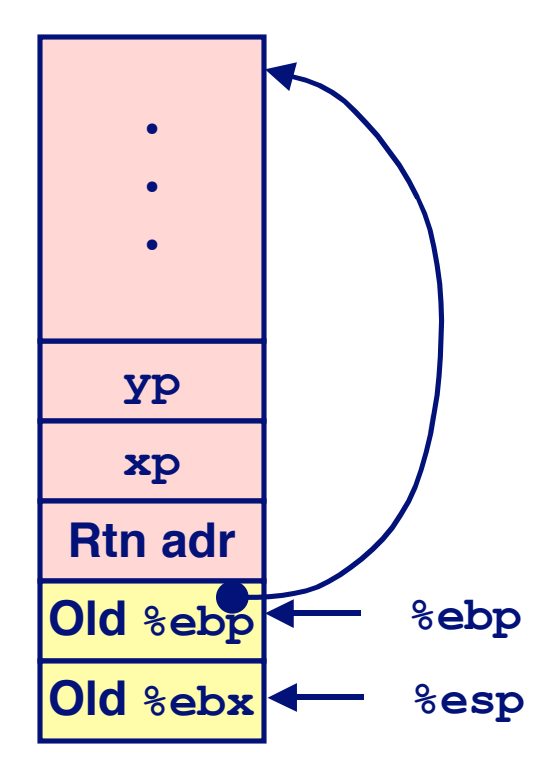

#### swap: pushl %ebp movl %esp, %ebp

pushl %ebx

# **Effect of swap Setup**

#### **Entering Stack**

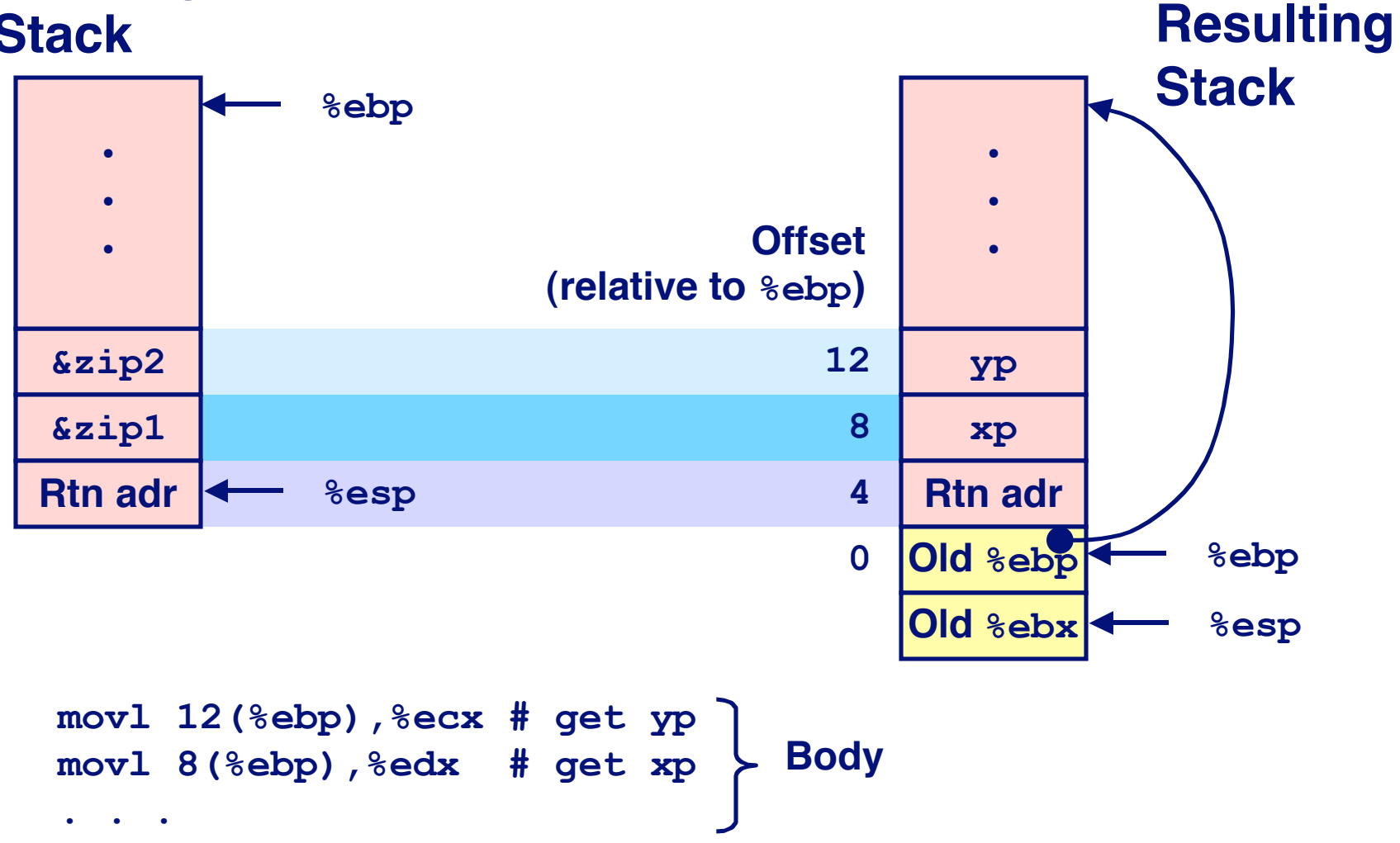

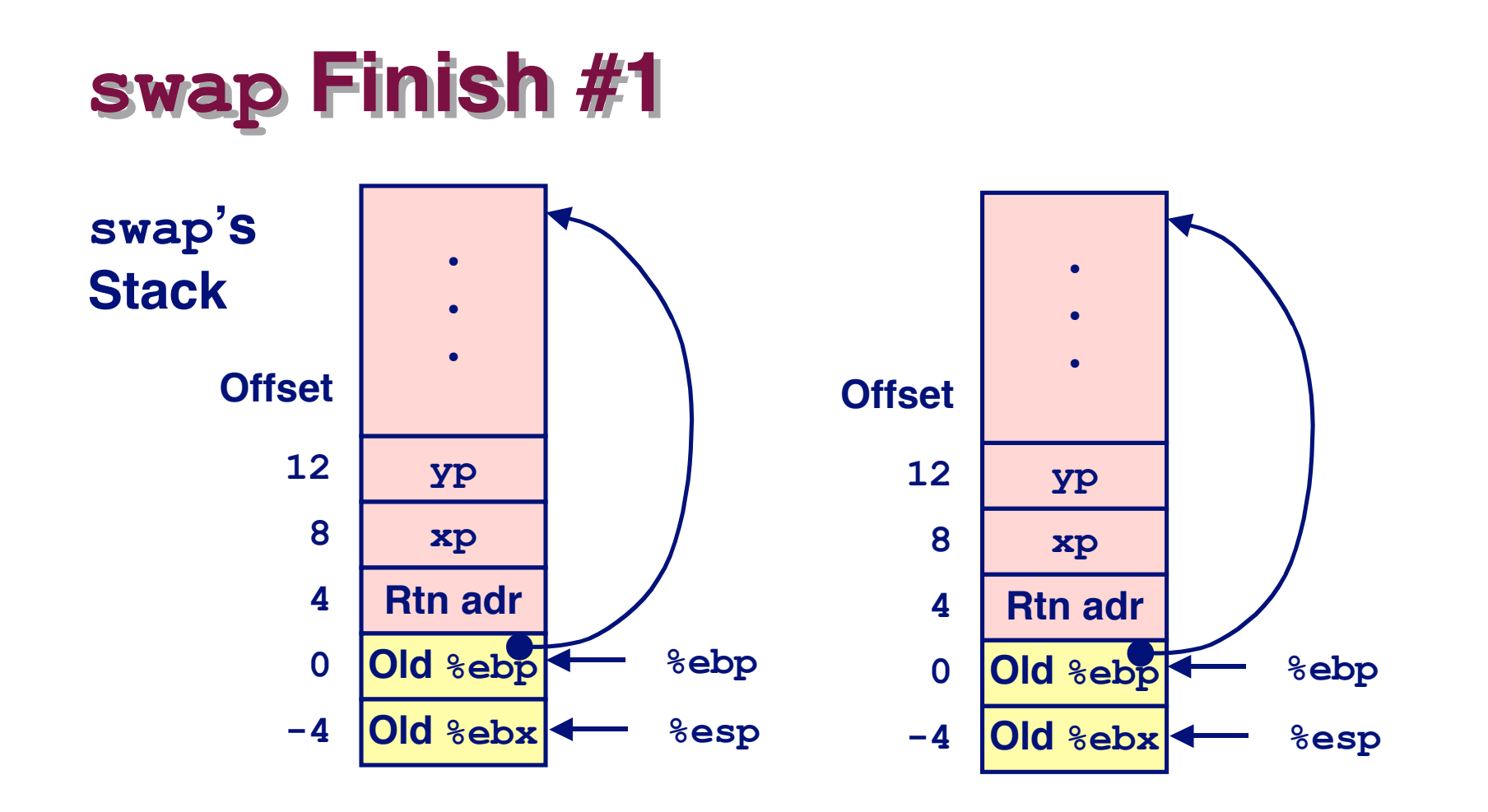

#### **Observation Observation**

**Saved & restored register %ebx**

**movl -4(%ebp),%ebx movl %ebp,%esp popl %ebp ret**

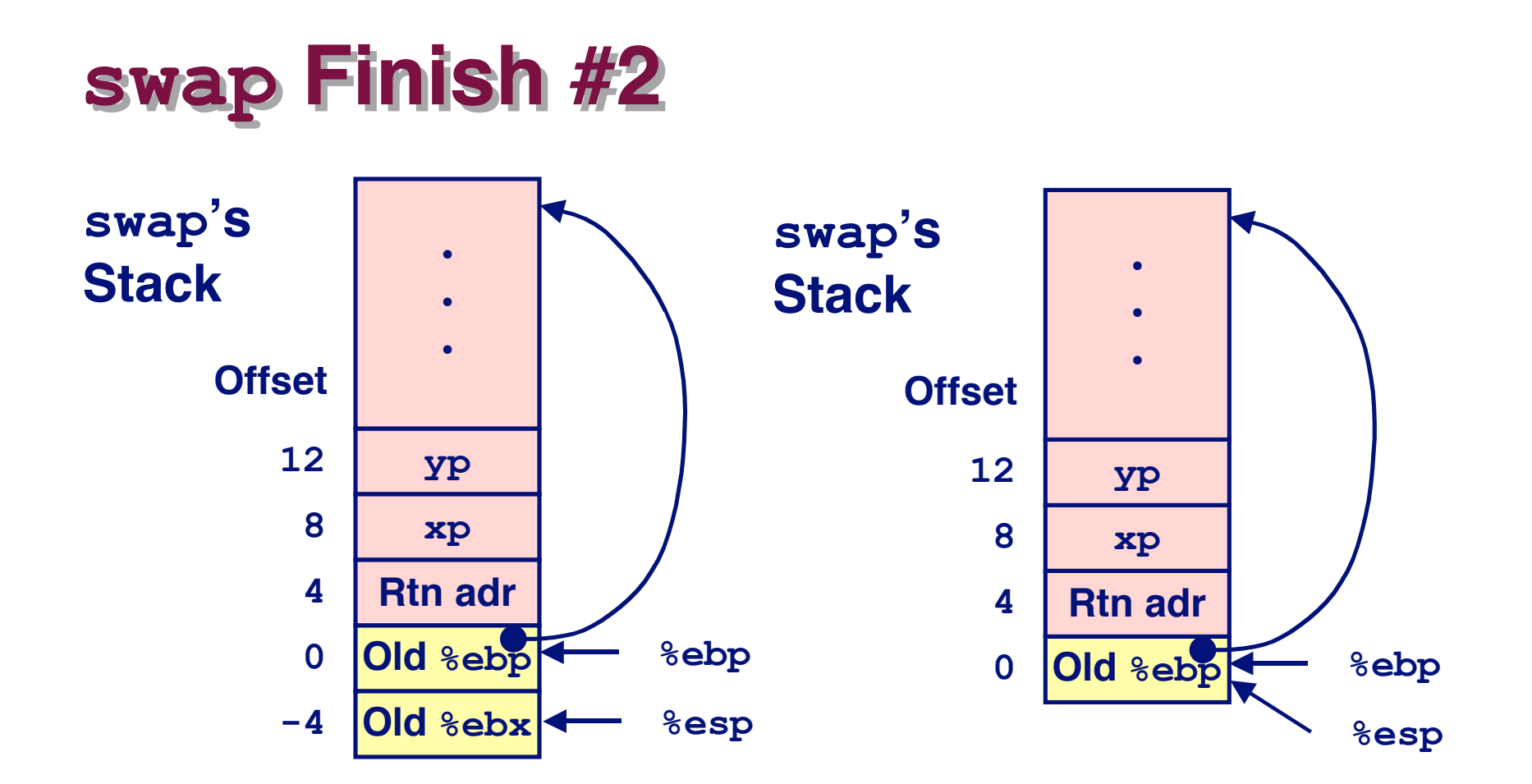

**movl -4(%ebp),%ebx movl %ebp,%esp popl %ebp ret**

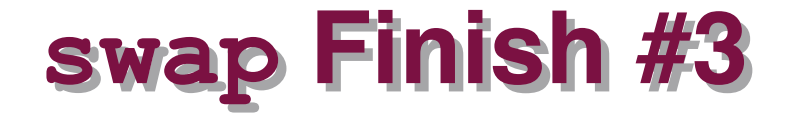

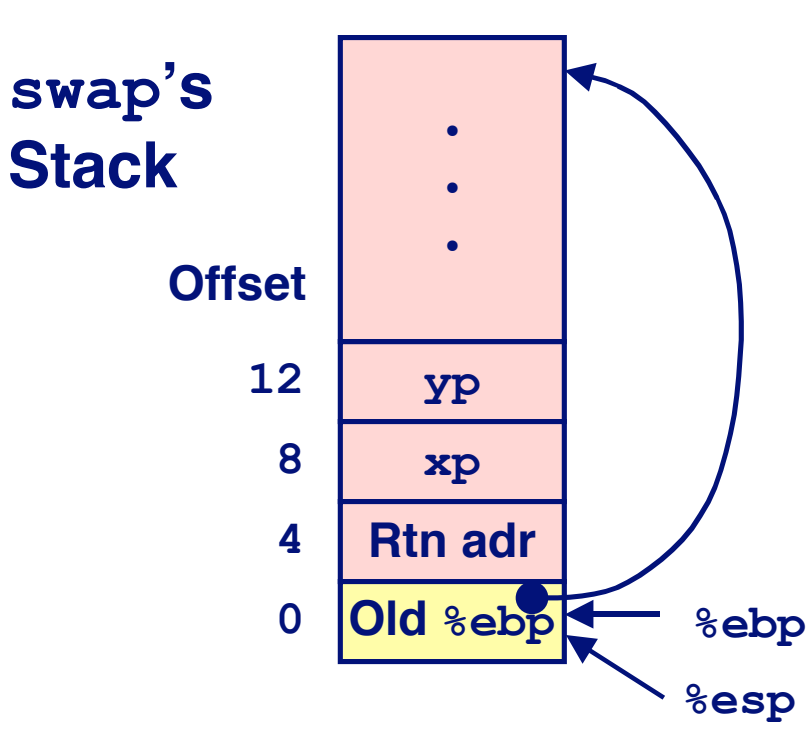

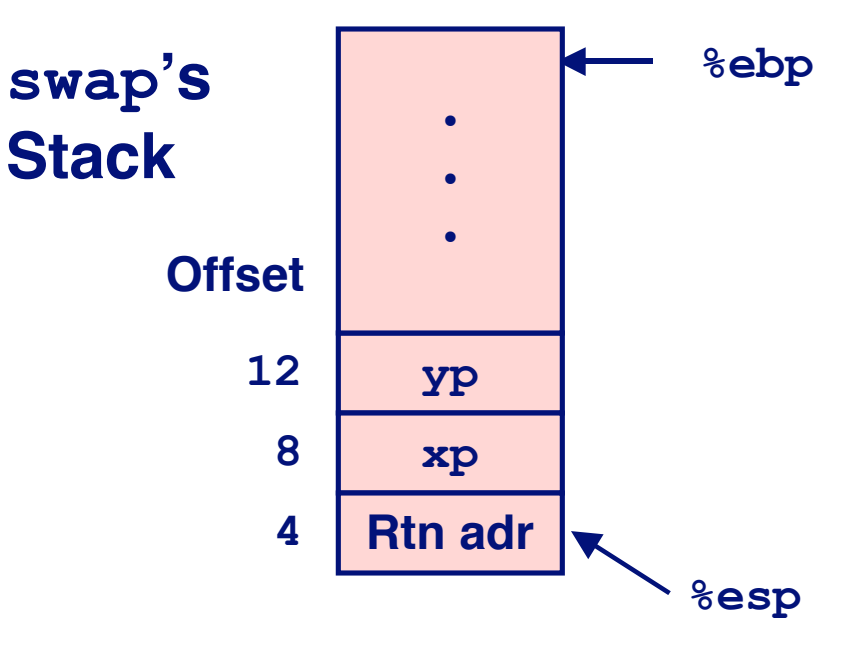

**movl -4(%ebp),%ebx movl %ebp,%esp popl %ebp ret**

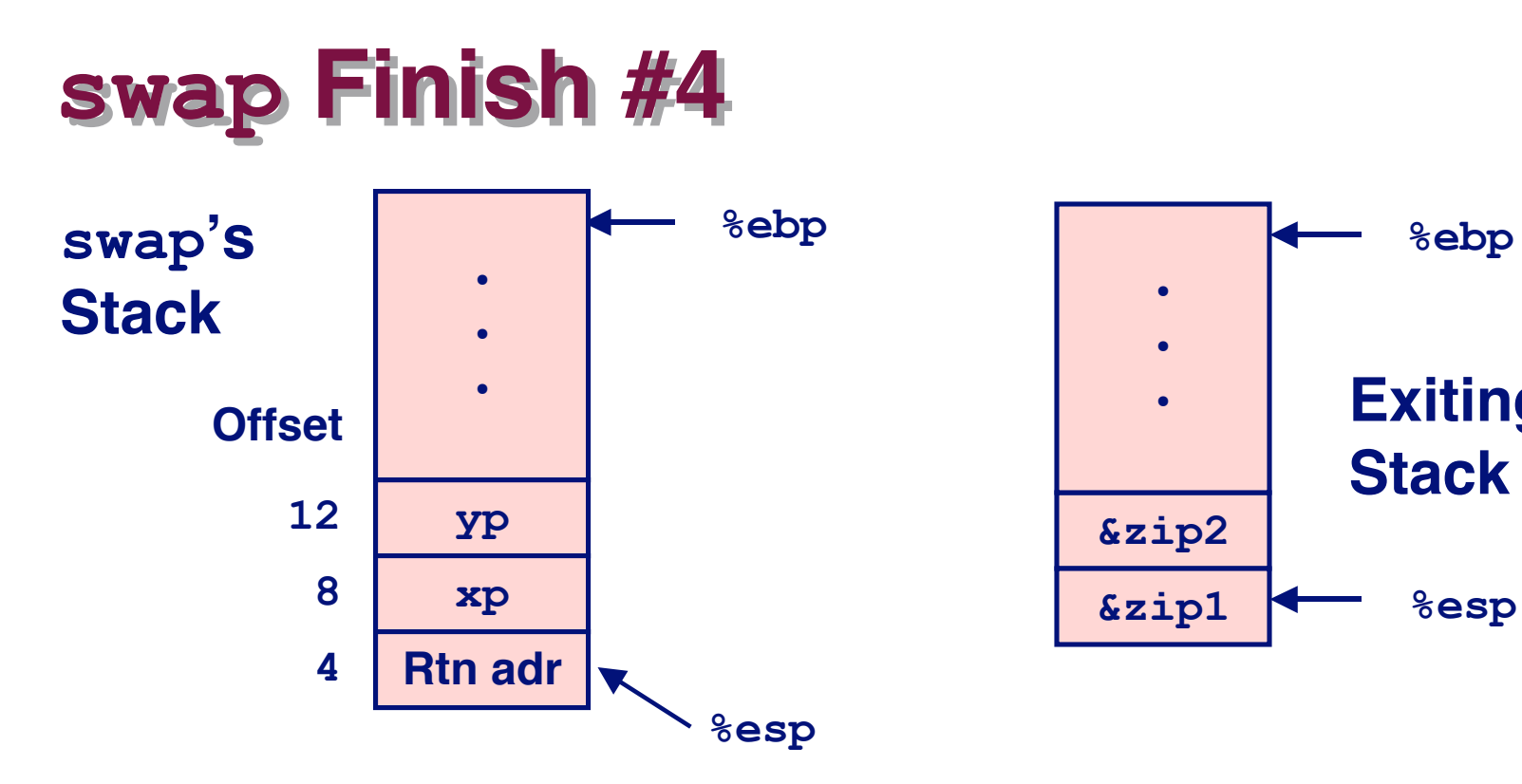

#### **movl -4(%ebp),%ebx movl %ebp,%esp popl %ebp ret**

**Exiting**

**%ebp**

**Stack**

#### **Observation Observation**

- **Saved & restored register %ebx**
- **Didn't do so for %eax, %ecx, or %edx**

– 33 – 15-213, F'02

# **Register Saving Conventions**

#### **When procedure** yoo **calls** who:

**yoo is the caller, who is the callee**

### **Can Register be Used for Temporary Storage? Can Register be Used for Temporary Storage?**

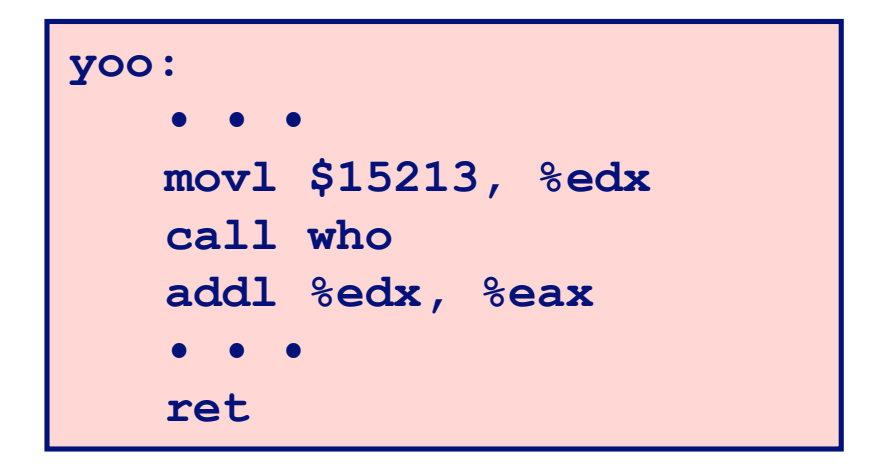

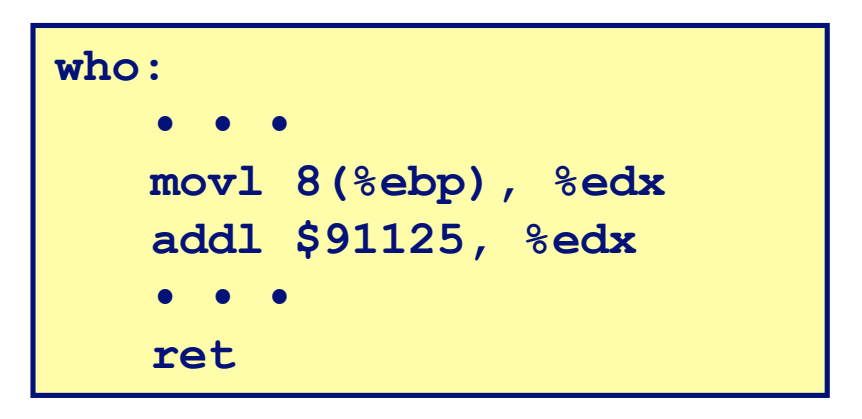

#### **Contents of register %edx overwritten by who**

# **Register Saving Conventions**

#### **When procedure** yoo **calls** who:

**yoo is the caller, who is the callee**

### **Can Register be Used for Temporary Storage? Can Register be Used for Temporary Storage?**

#### **Conventions Conventions**

- **"Caller Save"**
	- **Caller saves temporary in its frame before calling**
- **"Callee Save"**
	- **Callee saves temporary in its frame before using**

# **IA32/Linux Register Usage**

### **Integer Registers**

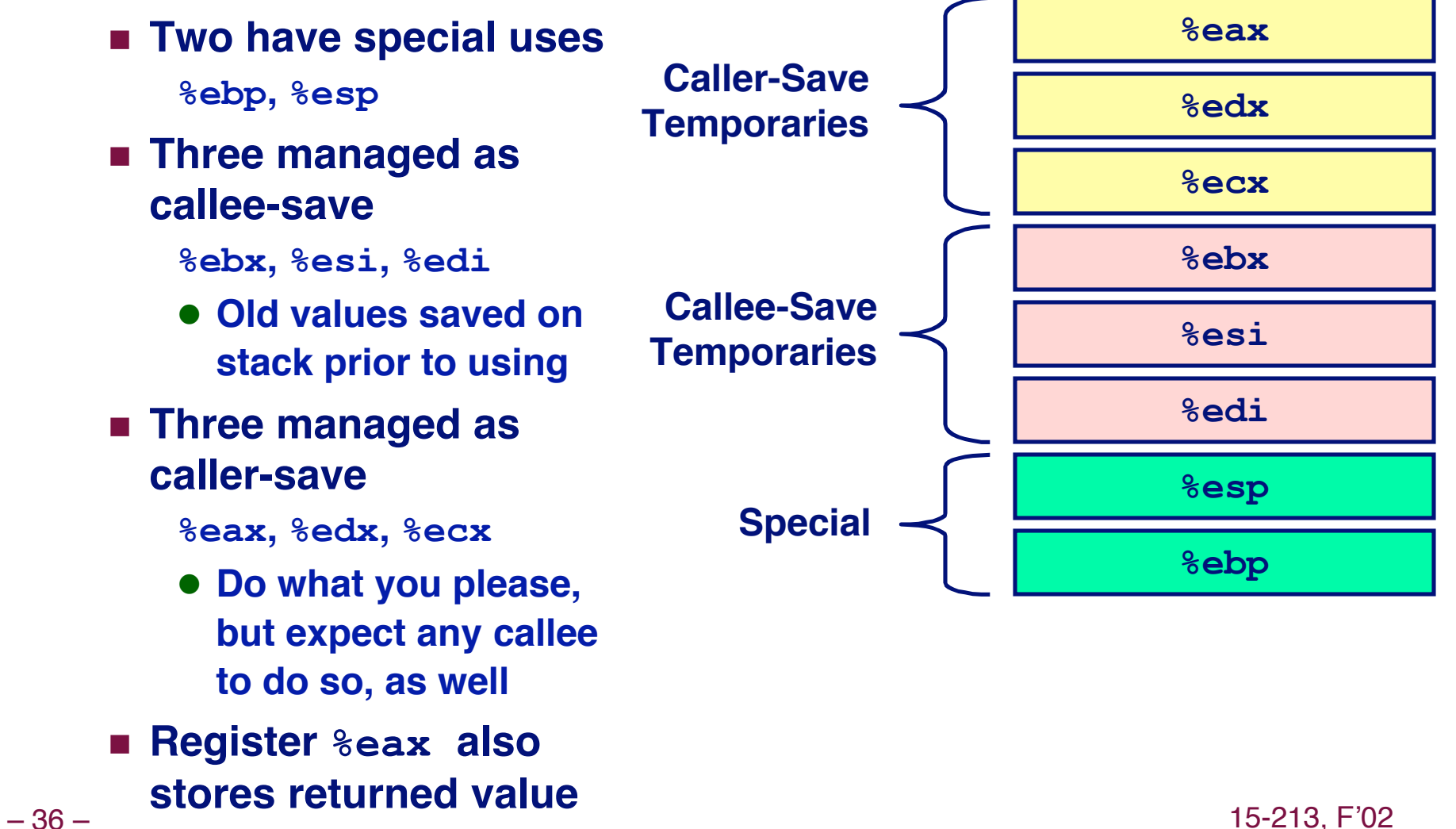

### **Recursive Recursive Factorial Factorial**

```
int rfact(int x)
{
   int rval;
  if (x \leq 1) return 1;
  rval = rfact(x-1); return rval * x;
}
```
### **Registers Registers**

- **%eax used without first saving**
- **%ebx used, but save at beginning & restore at end**

```
– 37 – 15-213, F'02
                                  .globl rfact
                                     .type
                                 rfact,@function
                                 rfact:
                                     pushl %ebp
                                     movl %esp,%ebp
                                     pushl %ebx
                                     movl 8(%ebp),%ebx
                                     cmpl $1,%ebx
                                     jle .L78
                                     leal -1(%ebx),%eax
                                     pushl %eax
                                     call rfact
                                     imull %ebx,%eax
                                     jmp .L79
                                     .align 4
                                  .L78:
                                     movl $1,%eax
                                  .L79:
                                     movl -4(%ebp),%ebx
                                     movl %ebp,%esp
                                     popl %ebp
                                     ret
```
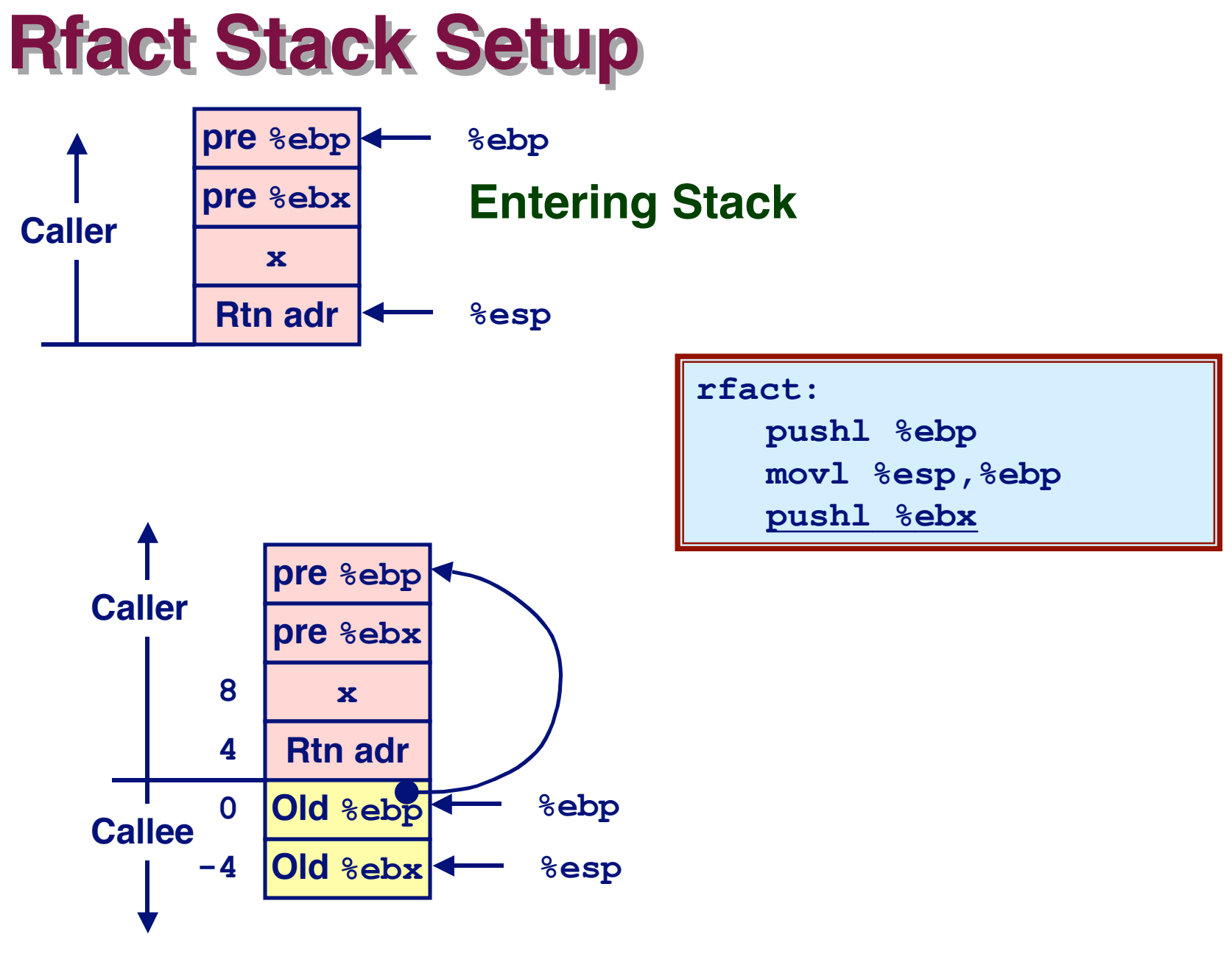

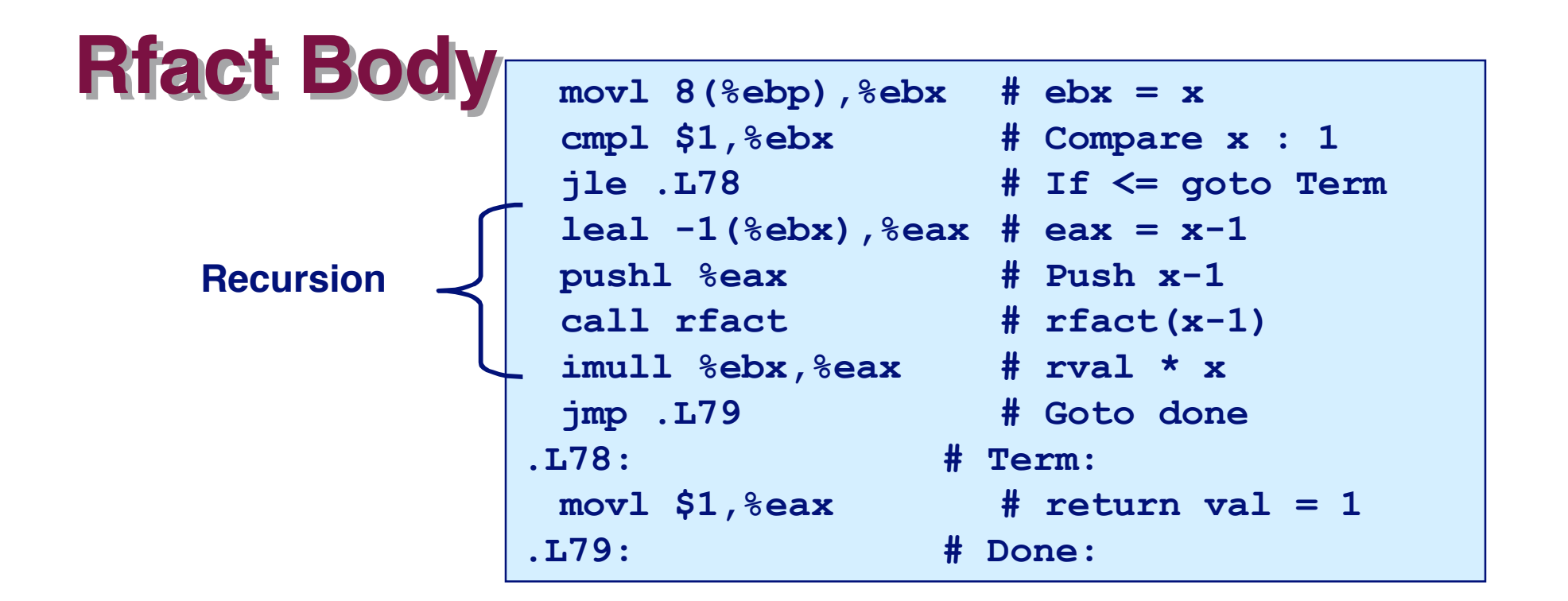

```
int rfact(int x)
{
   int rval;
  if (x \leq 1) return 1;
  rval = rfact(x-1);
   return rval * x;
}
```
#### **Registers Registers**

**%ebx Stored value of x**

**%eax**

- **Temporary value of x-1**
- **Returned value from rfact(x-1)**
- **e** Returned value from this call

### **Rfact Recursion**

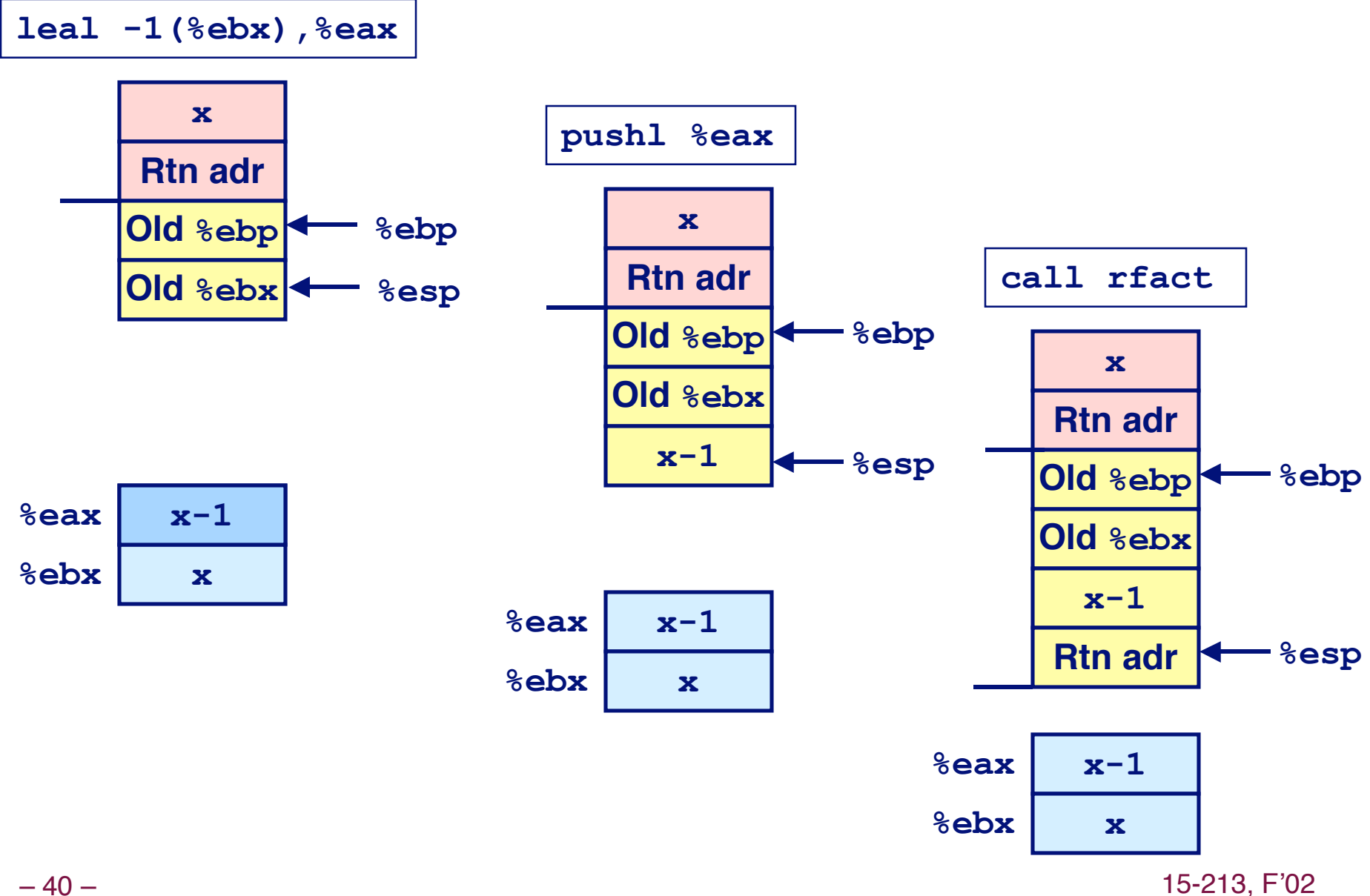

 $-40-$ 

### **Rfact Result**

#### **Return from Call**

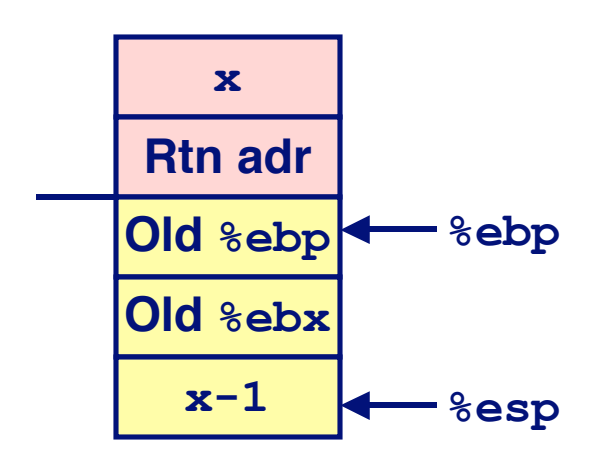

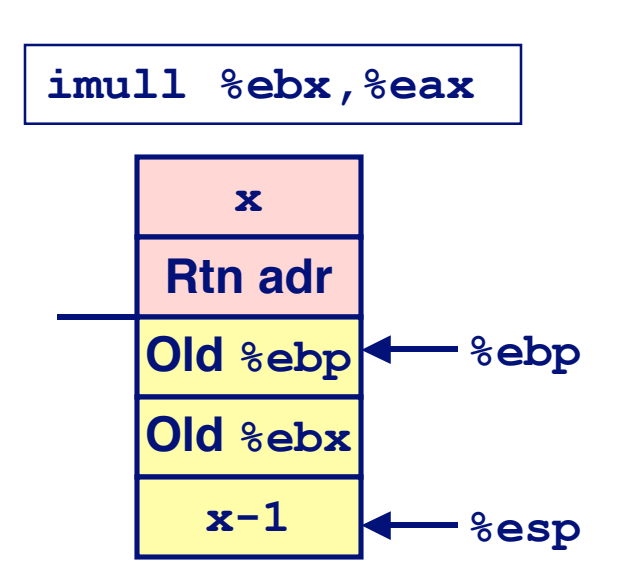

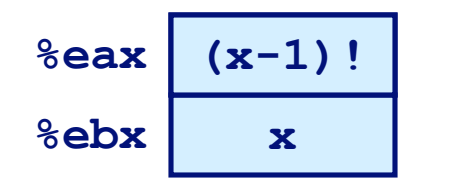

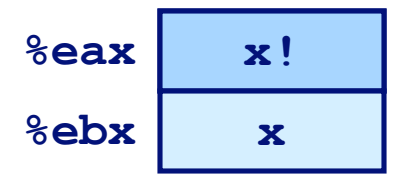

Assume that rfact (x-1) returns  $(x-1)$  ! in register *<u>&eax</u>* 

15-213, F'02

 $-41-$ 

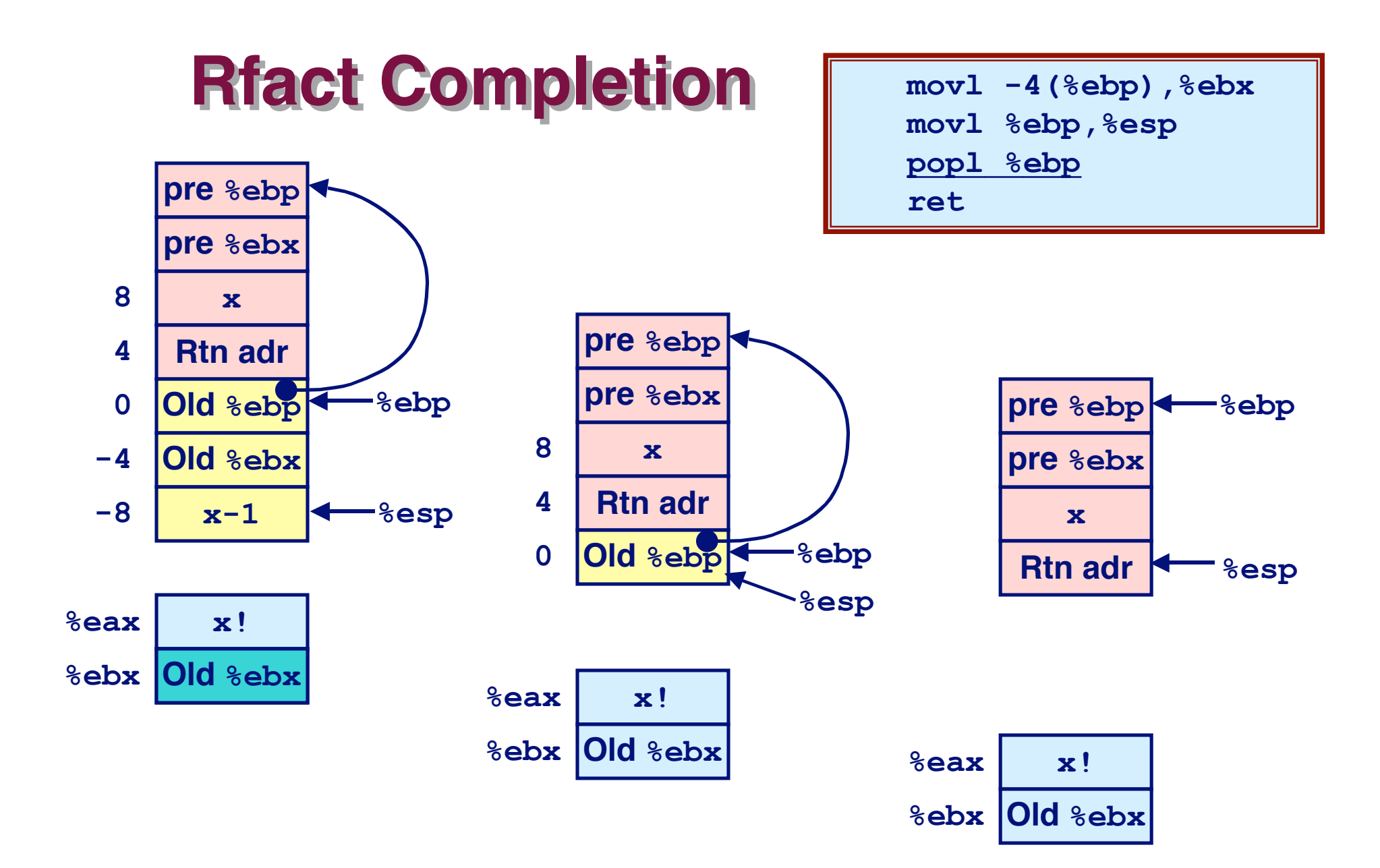

15-213, F'02

 $-42-$ 

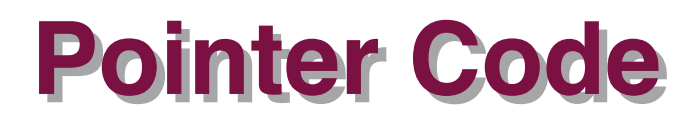

### **Recursive Procedure Top-Level Call**

```
void s_helper
   (int x, int *accum)
{
   if (x <= 1)
     return;
   else {
     int z = *accum * x;\star accum = z;
     s helper (x-1, \text{accum});
   }
}
```

```
int sfact(int x)
{
   int val = 1;
   s_helper(x, &val);
   return val;
}
```
#### **Pass pointer to update location**

# **Creating & Initializing Pointer**

### **Initial part of sfact**

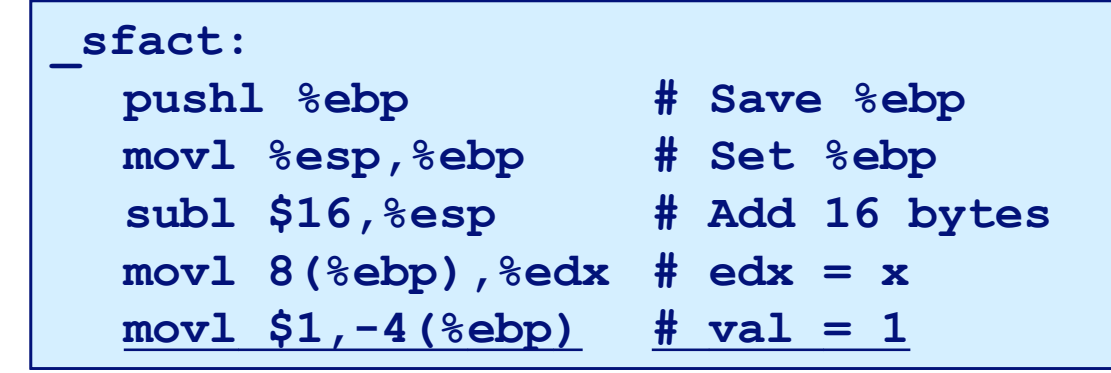

### **Using Stack for Local Using Stack for Local Variable Variable**

- **Variable val must be stored on stack**
	- **Need to create pointer to it**
- **Compute pointer as - 4(%ebp)**
- **Push on stack as second argument**

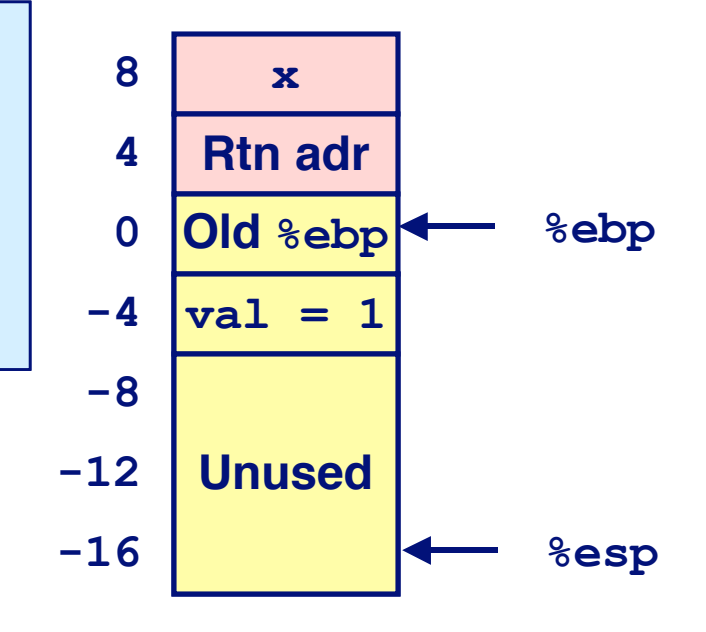

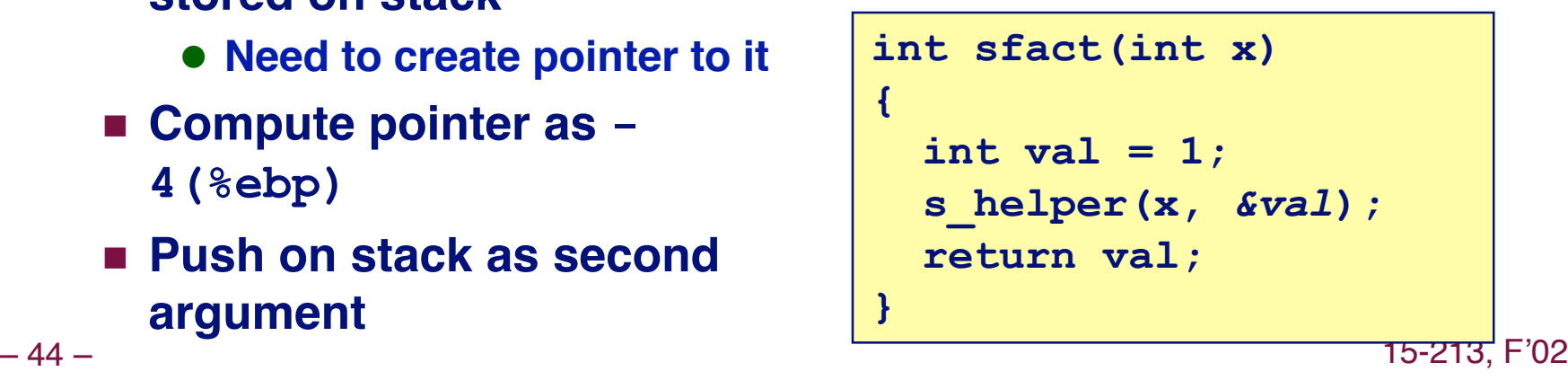

### **Passing Pointer**

#### Calling s helper from sfact

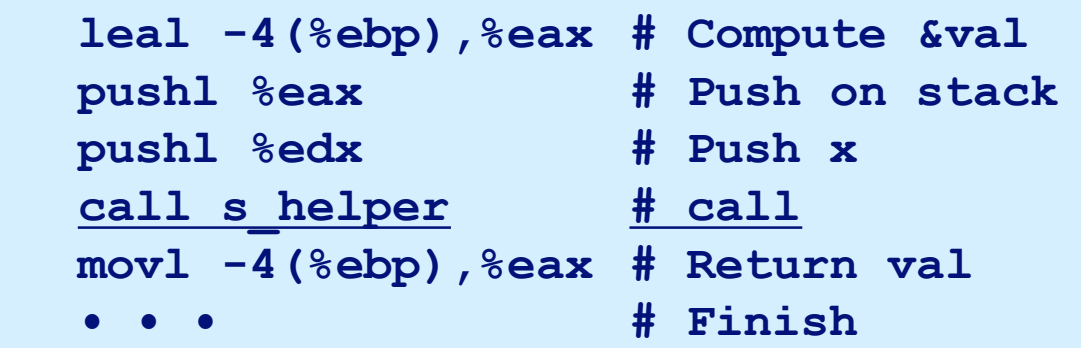

```
int sfact(int x)
\left\{ \right.int val = 1;
  s helper(x, &val);
  return val;
\mathbf{r}
```
#### **Stack at time of call**

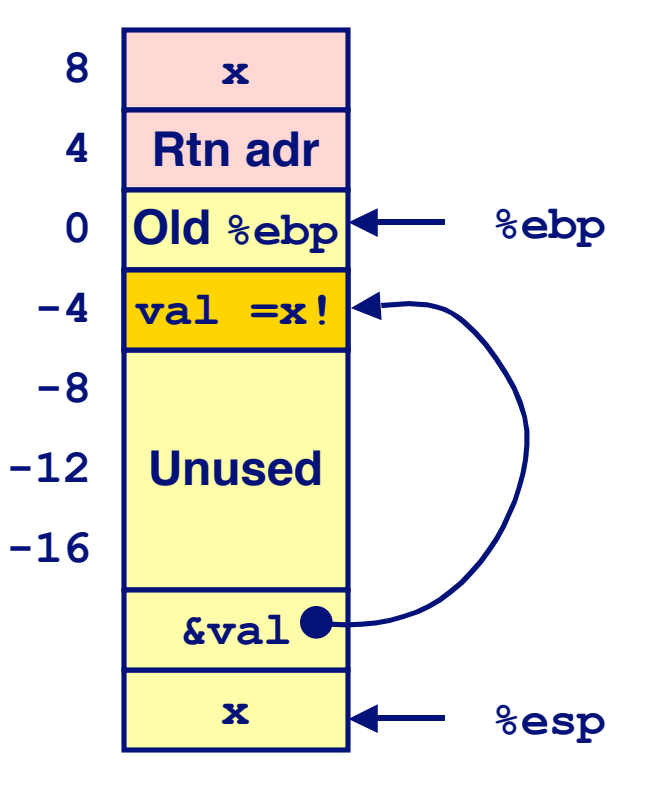

# **Using Pointer**

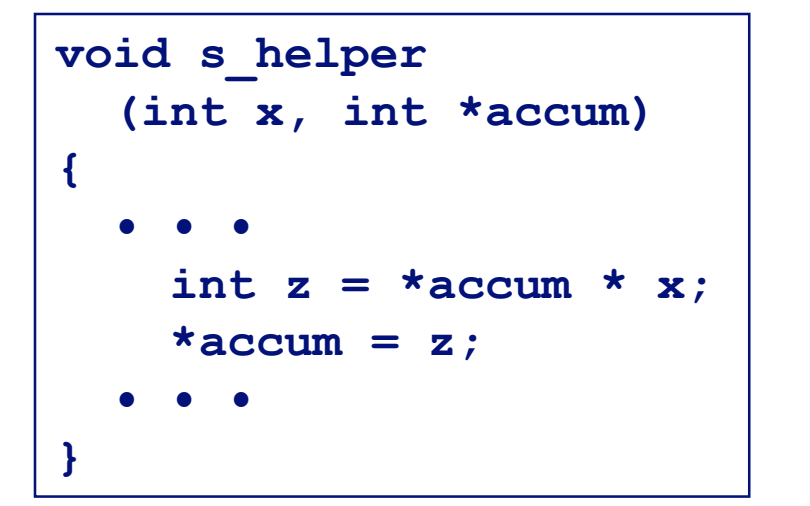

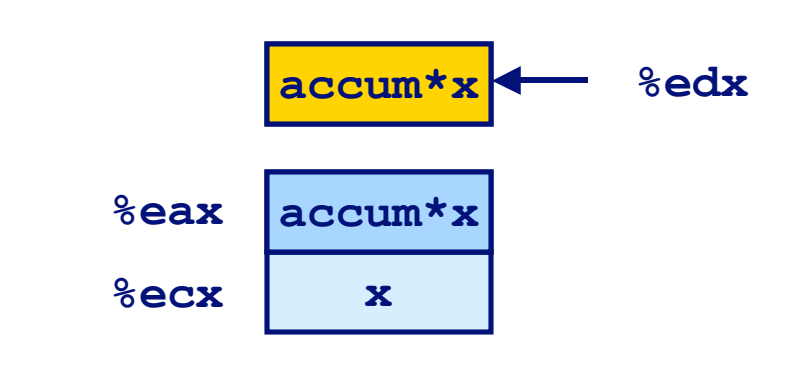

```
• • •
mov1 secx, secx \# z = ximull (%edx),%eax # z *= *accum
movl %eax,(%edx) # *accum = z
• • •
```
#### **Register %ecx holds x**

- **Register %edx holds pointer to accum**
	- **Use access (%edx) to reference memory**

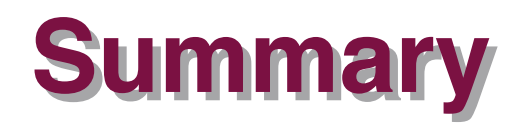

#### **The Stack Makes Recursion Work The Stack Makes Recursion Work**

- **Private storage for each instance of procedure call**
	- **Instantiations don't clobber each other**
	- **Addressing of locals + arguments can be relative to stack positions**
- **Can be managed by stack discipline**
	- **Procedures return in inverse order of calls**

### **IA32 Procedures Combination of Instructions + IA32 Procedures Combination of Instructions + Conventions Conventions**

- **Call / Ret instructions**
- **Register usage conventions**
	- **Caller / Callee save**
	- **%ebp and %esp**
- **Stack frame organization conventions**